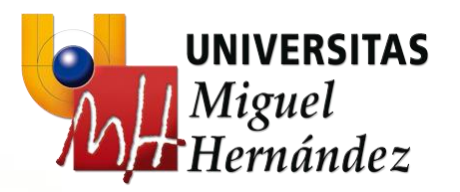

# **Investigación Operativa**

*Programación no lineal*

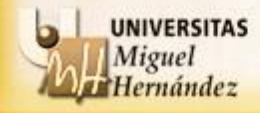

# **Investigación Operativa**

*Programación no lineal*

## **Índice**

- 1. La programación no lineal. Introducción
- 2. Conceptos básicos de programación no lineal
- 3. Método de Newton sin restricciones
- 4. Método del Gradiente sin restricciones

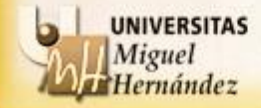

Un modelo matemático o problema se dice que pertenece a la **programación no lineal** si la función objetivo y/o alguna de las restricciones del problema son una función no lineal de las variables de decisión (**modelo o problema no lineal**).

Problemas de estas características surgen de forma inevitable en las aplicaciones de ingeniería, tales como diseño y control óptimo, y en aplicaciones científicas. Además, muchos problemas que se formulan como lineales se convierten en no lineales cuando se tienen en cuenta economías de escala (por ejemplo, costes no proporcionales a la cantidad).

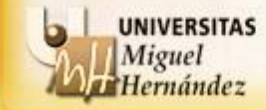

**Conceptos básicos de programación no lineal**

## **EL MODELO BÁSICO EN PNL:**

min 
$$
f(x)
$$
  
s.a:  $x \in F$   
 $x \in \mathbb{R}^n$ 

*F* definido a partir de un conjunto de restricciones.

## **ALGORITMOS DE SOLUCIÓN BÁSICOS:**

- 1. Algoritmos que no utilizan derivadas
- **2. Algoritmos que utilizan derivadas**

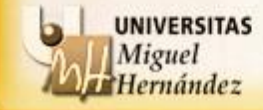

Cuando el problema está compuesto por **funciones diferenciables**, podemos aplicar algoritmos de solución basados en las derivadas de la/s función/es. Dos conceptos básicos asociados con las funciones diferenciables son el **gradiente** y el **hessiano** (para el cálculo de este último se necesita que la función sea dos veces diferenciable).

Dada una función  $f: \mathbf{R}^n \to \mathbf{R}$ , se define el **gradiente** de  $f$ ,  $\nabla f$ , como

$$
\nabla f(x_1, x_2,..., x_n) = \left(\frac{\partial f(x_1,...,x_n)}{\partial x_1}, \frac{\partial f(x_1,...,x_n)}{\partial x_2}, ..., \frac{\partial f(x_1,...,x_n)}{\partial x_n}\right)^T.
$$

Una **condición necesaria** para que un punto sea un máximo o mínimo (local) de una función es que su gradiente sea cero en dicho punto, es decir que sea un **punto estacionario**.

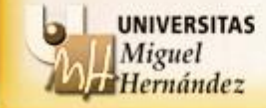

#### **Conceptos básicos de programación no lineal**

## **INTERPRETACIÓN**:

El gradiente de una función escalar indica en cada punto la **dirección de máximo crecimiento** de la misma. Además, el gradiente de una función en un punto es el **vector normal al hiperplano tangente** de la función en dicho punto.

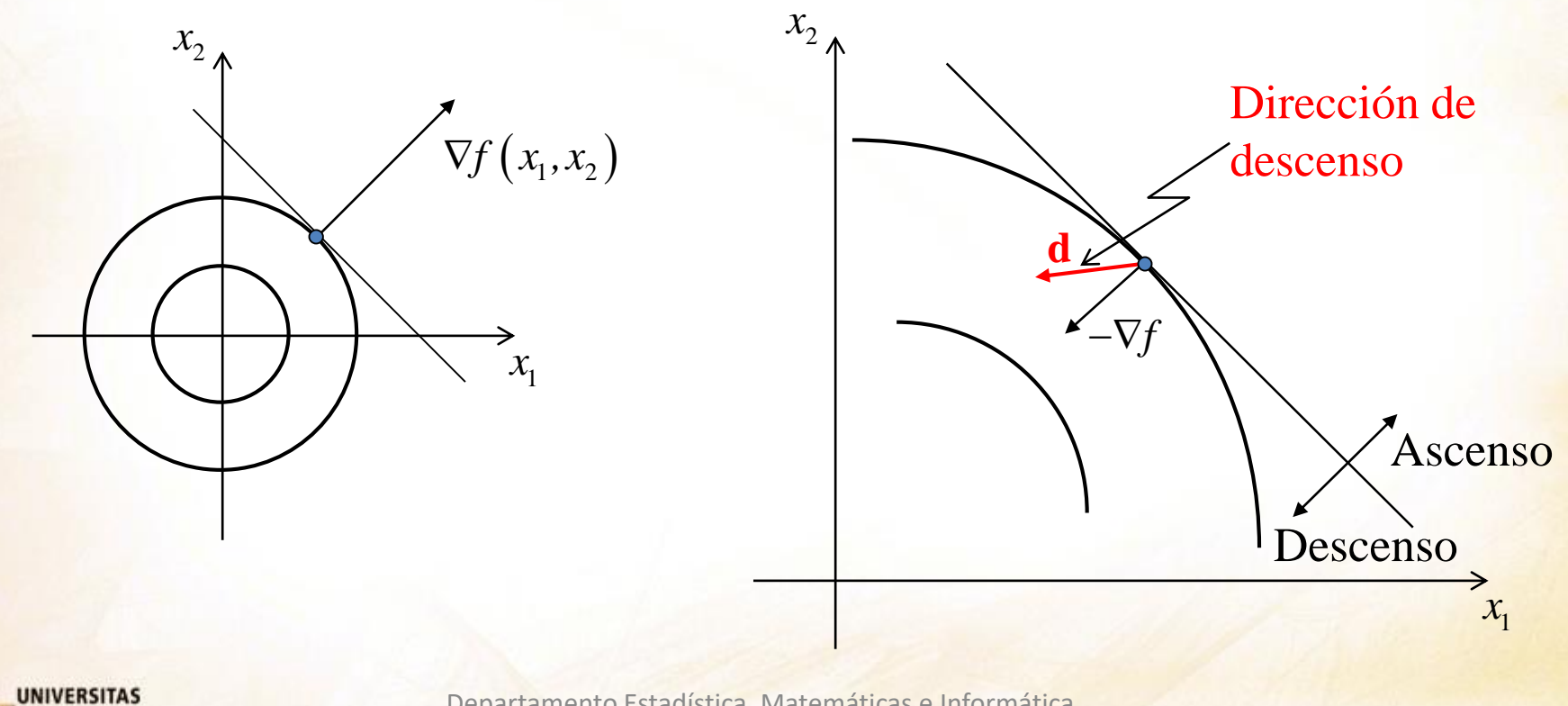

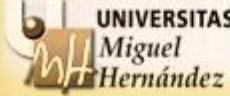

#### **Conceptos básicos de programación no lineal**

Dada una función  $f: \mathbb{R}^n \to \mathbb{R}$ , se define el **hessiano** de *f*, *Hf*, como

$$
Hf(x_1, x_2,..., x_n) = \begin{pmatrix} \frac{\partial^2 f(x_1,...,x_n)}{\partial x_1 \partial x_1} & \cdots & \frac{\partial^2 f(x_1,...,x_n)}{\partial x_1 \partial x_n} \\ \vdots & \vdots & \ddots & \vdots \\ \frac{\partial^2 f(x_1,...,x_n)}{\partial x_n \partial x_1} & \cdots & \frac{\partial^2 f(x_1,...,x_n)}{\partial x_n \partial x_n} \end{pmatrix}.
$$

El hessiano de una función nos sirve para dar **condiciones suficientes** para que un punto estacionario  $\bar{x}$  de la función sea un máximo o mínimo (relativo). En particular, cuando  $Hf(\bar{x})$  es definida positiva, el punto estacionario  $\bar{x}$  es un mínimo local de *f*(x).

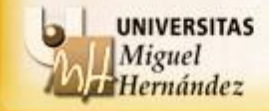

### **Algoritmos de direcciones de descenso:**

Paso 1 (iniciación): Se elige un punto inicial  $x^1$  y se toma  $k = 1$ .

Paso 2: Se obtiene una dirección de descenso  $\mathbf{d}^k$  de f en el punto  $x^k$ .

Paso 3: Si  $\mathbf{d}^k = 0$ , entonces se para.  $x^k$  es la solución. En caso contrario se continúa.

Paso 4: Se busca una longitud de paso  $\alpha^k$ .

Paso 5: Se toma  $x^{k+1}$ .  $k+1$   $k$ ,  $k$ **,**  $k$  $x^{k+1} = x^k + \alpha^k d$ 

Paso 6: Si se cumple determinado criterio de parada, entonces se para. En caso contrario se toma  $k = k+1$  y se va a 2.

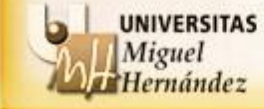

Las claves fundamentales de los métodos de direcciones de descenso son la selección de una dirección de descenso y el desplazamiento a lo largo de esa dirección. Al variar el modo de obtener la dirección de descenso se obtiene un método diferente. Los más usuales son:

1.- **Método de Newton**. Este algoritmo elige como dirección de búsqueda:

 $\mathbf{d} = -f'(x)/f''(x)$  (una variable)

 $\mathbf{d} = -Hf(x)^{-1}\nabla f(x)$  (varias variables).

Es importante notar que la dirección **d** no se puede calcular si *Hf*(*x*) es una matriz singular. Además, **d** no es necesariamente una dirección de descenso.

2.- **Método del gradiente (o de Cauchy)**. Este algoritmo elige como dirección de búsqueda:  $\mathbf{d} = -\nabla f(x)$ , que sí es de descenso.

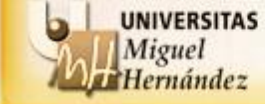

Unidad - Sección - Departamento Nombre del Departamento - Universidad Miguel Hernández de Elche

## **ALGORITMO DE NEWTON PARA PROBLEMAS DE UNA SOLA VARIABLE**:

Paso 0: Elegir  $\varepsilon > 0$  para precisión mínima. Elegir  $x_1$  como semilla de inicio.

- **Paso** 1: Calcular  $f'(x_1)$  y  $f''(x_1)$ . Si  $|f'(x_1)| < \varepsilon$ , entonces PARAR;  $x_1$  es una solución para el problema. En otro caso, calcular  $x_2 = x_1 - f'(x_1)/f''(x_1)$ . IR al Paso 2.
- **Paso 2**: Si  $|x_2 x_1| < \varepsilon$ , entonces PARAR;  $x_2$  es una solución para el problema. En otro caso, hacer  $x_1 := x_2$  e IR al Paso 1.

## **CARACTERÍSTICAS**:

- 1. Se utiliza para funciones dos veces derivables.
- 2. Se basa en la aproximación cuadrática de una función.
- **3. Sirve para buscar puntos que anulan la derivada de la función**.
- 4. La segunda derivada debe ser no nula en cada punto.

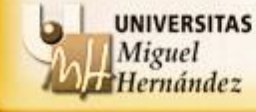

**EJEMPLO**: Resolver el siguiente problema no lineal por el algoritmo de Newton.

$$
min \quad x^4 - x^2 - 2x \qquad \boxed{\varepsilon = 0,0001}
$$

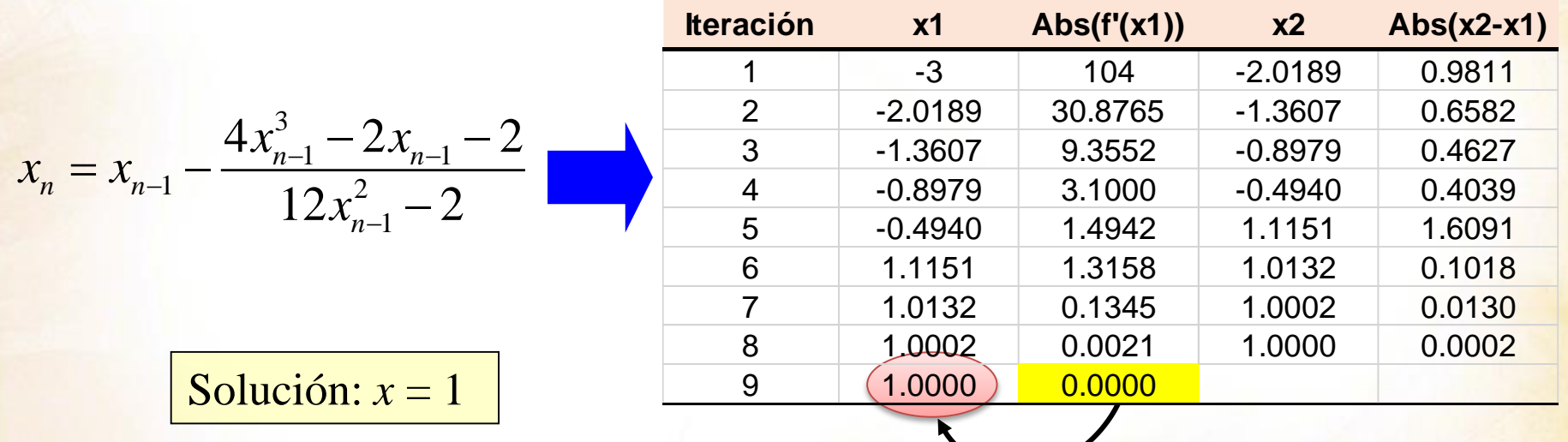

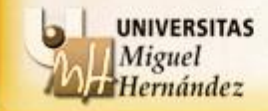

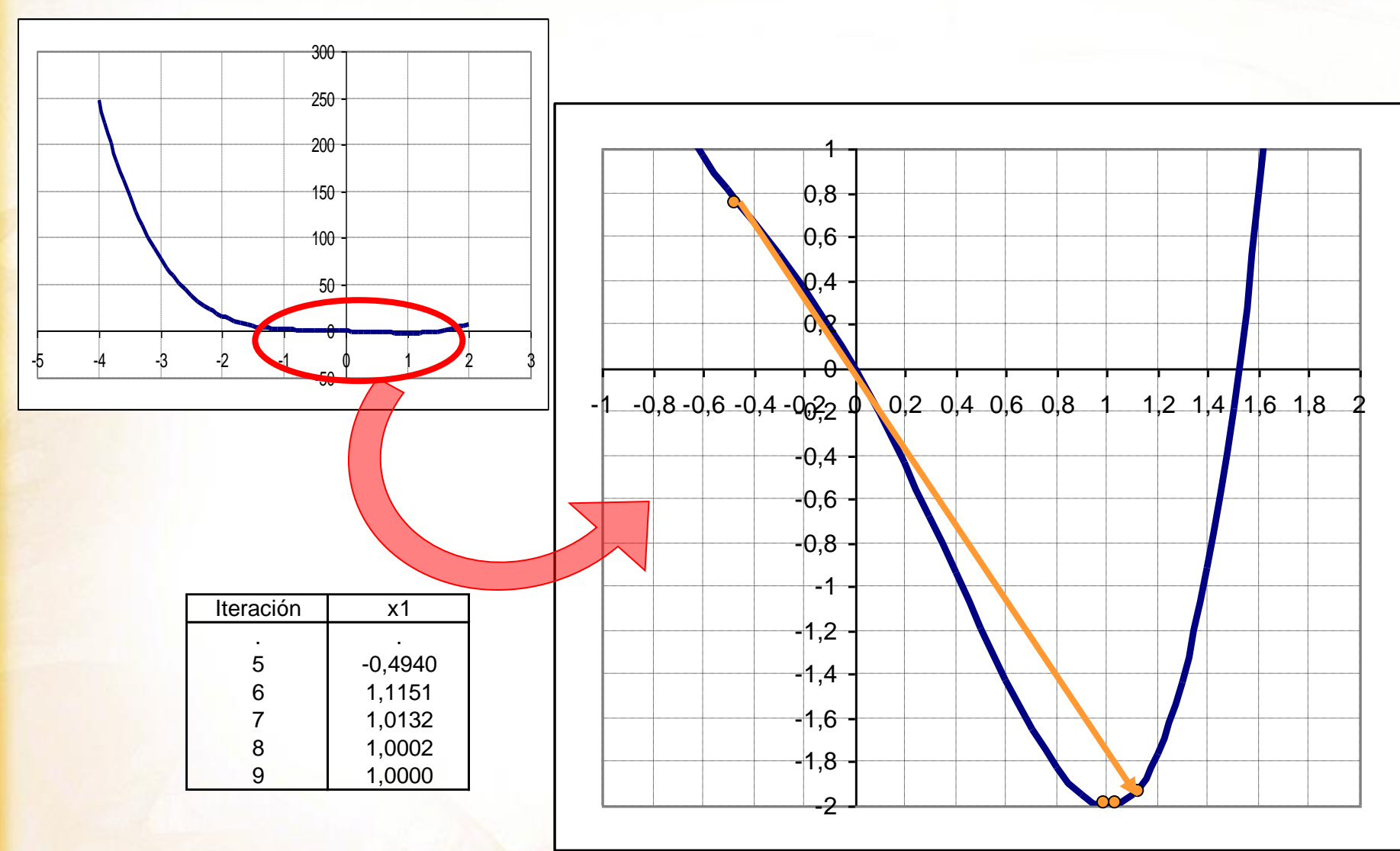

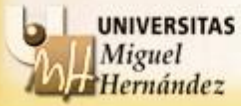

**EJEMPLO**: Resolver el siguiente problema no lineal con SOLVER.

## *min*  $x^4 - x^2 - 2x$

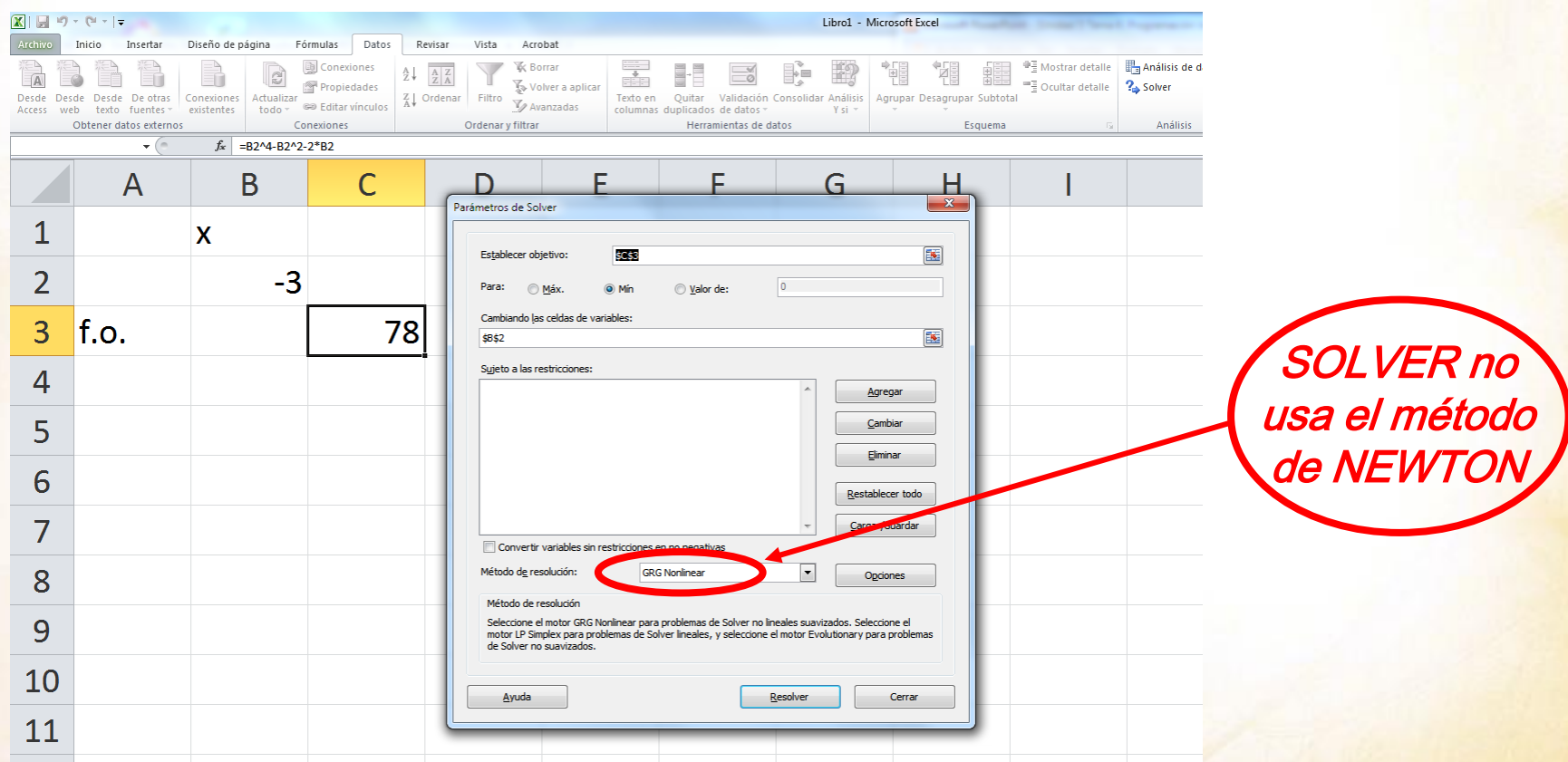

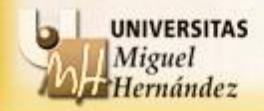

### Celda objetivo (Mín)

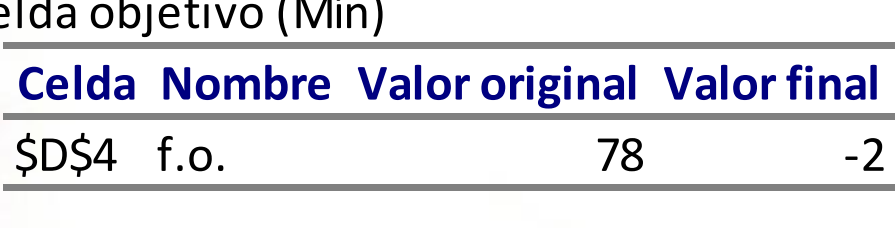

#### Celdas de variables

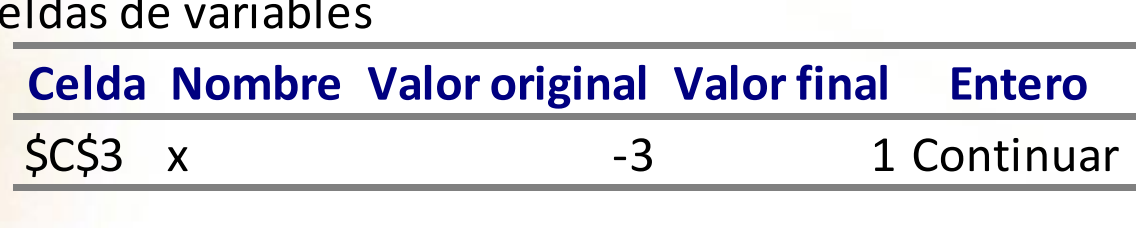

#### Restricciones

#### **NINGUNO**

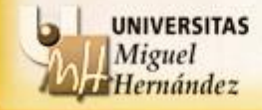

## **EJEMPLO**: Resolver el siguiente problema no lineal por el algoritmo de Newton. *min*  $x(x-1)(x-2)(x-3)(x-4)(x-5)$

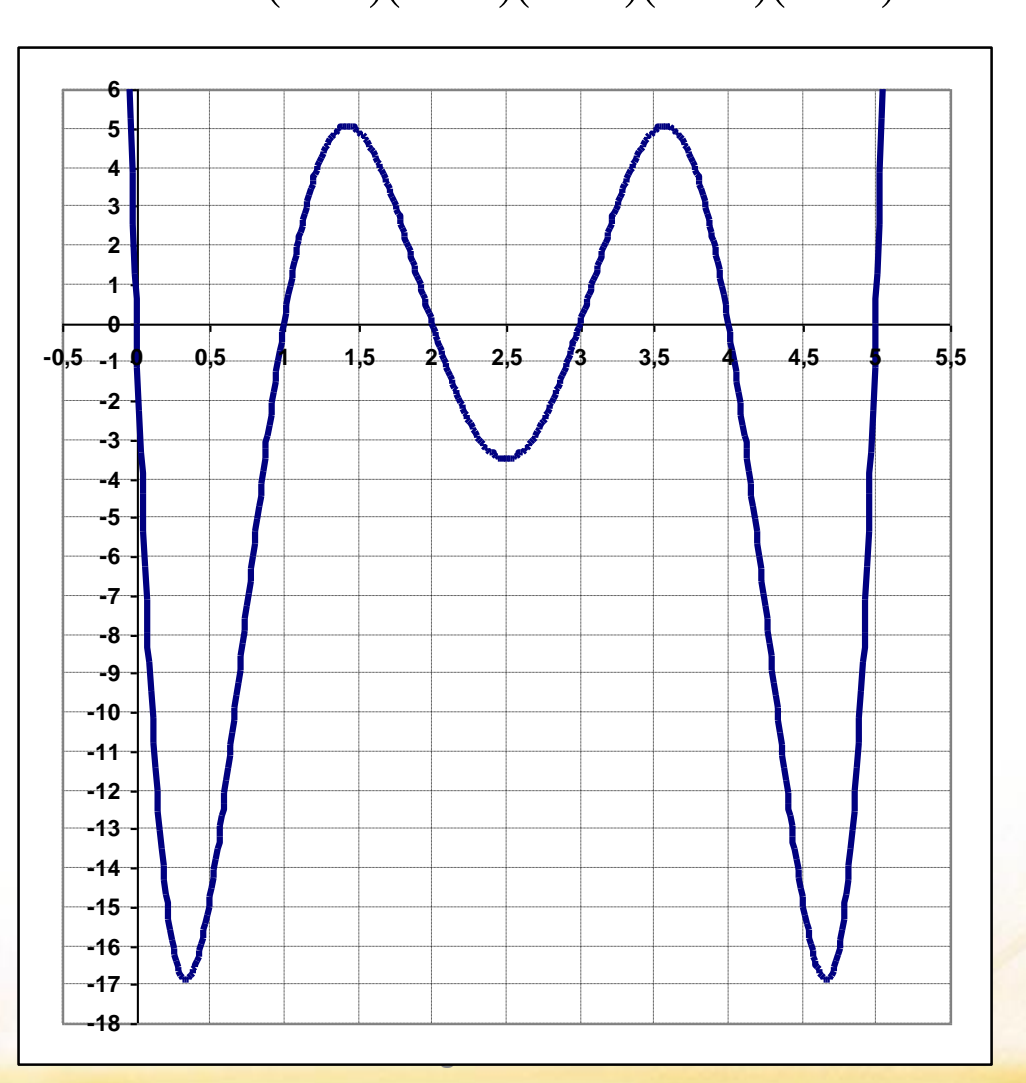

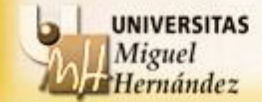

$$
f(x) = x^6 - 15x^5 + 85x^4 - 225x^3 + 274x^2 - 120x
$$

**Método de Newton sin restrictions**  

$$
f(x) = x^6 - 15x^5 + 85x^4 - 225x^3 + 274x^2 - 120x
$$
  

$$
x_{n+1} = x_n - \frac{6x_n^5 - 75x_n^4 + 340x_n^3 - 675x_n^2 + 548x_n - 120}{30x_n^4 - 300x_n^3 + 1020x_n^2 - 1350x_n + 548}
$$

#### Llega a un mínimo (absoluto) Llega a un máximo (local)

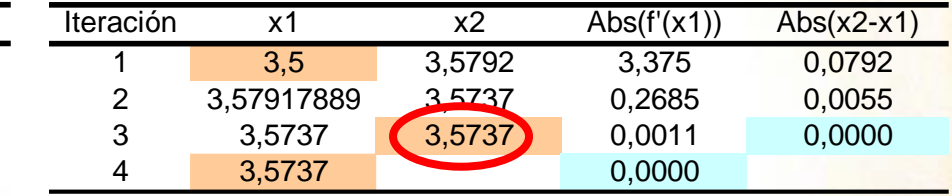

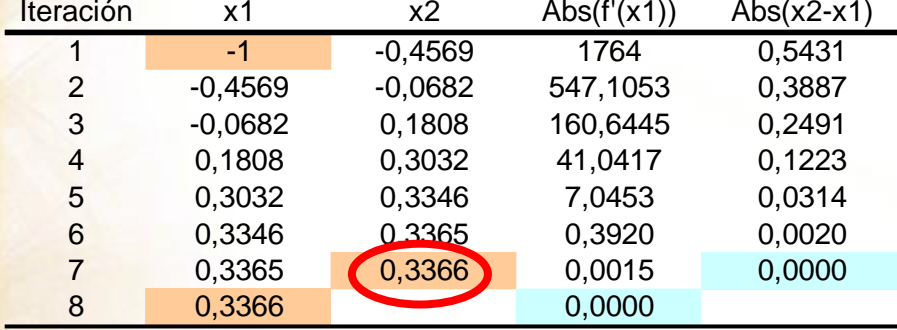

#### Llega a un máximo (local) Llega a un máximo (local)

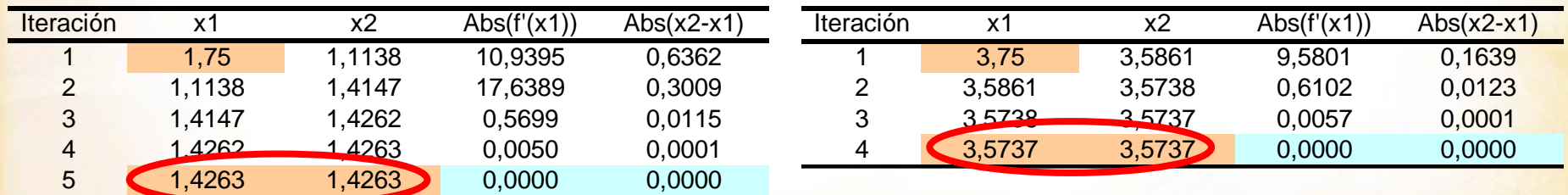

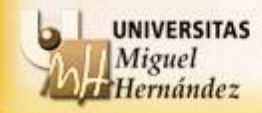

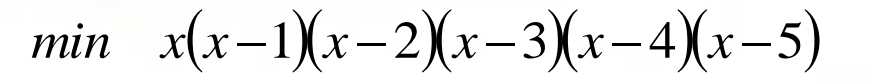

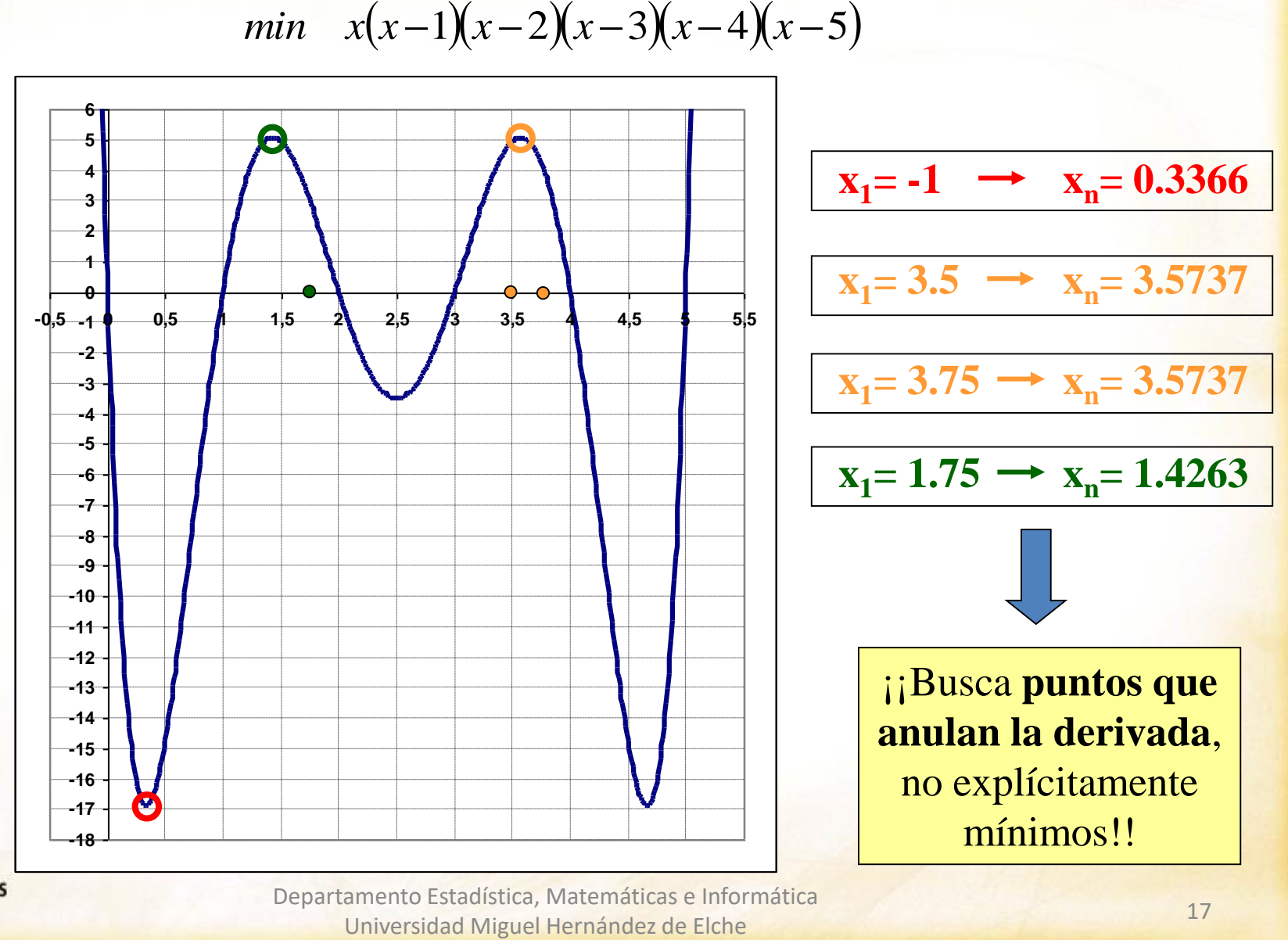

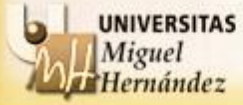

Departamento Estadística, Matemáticas e Informática

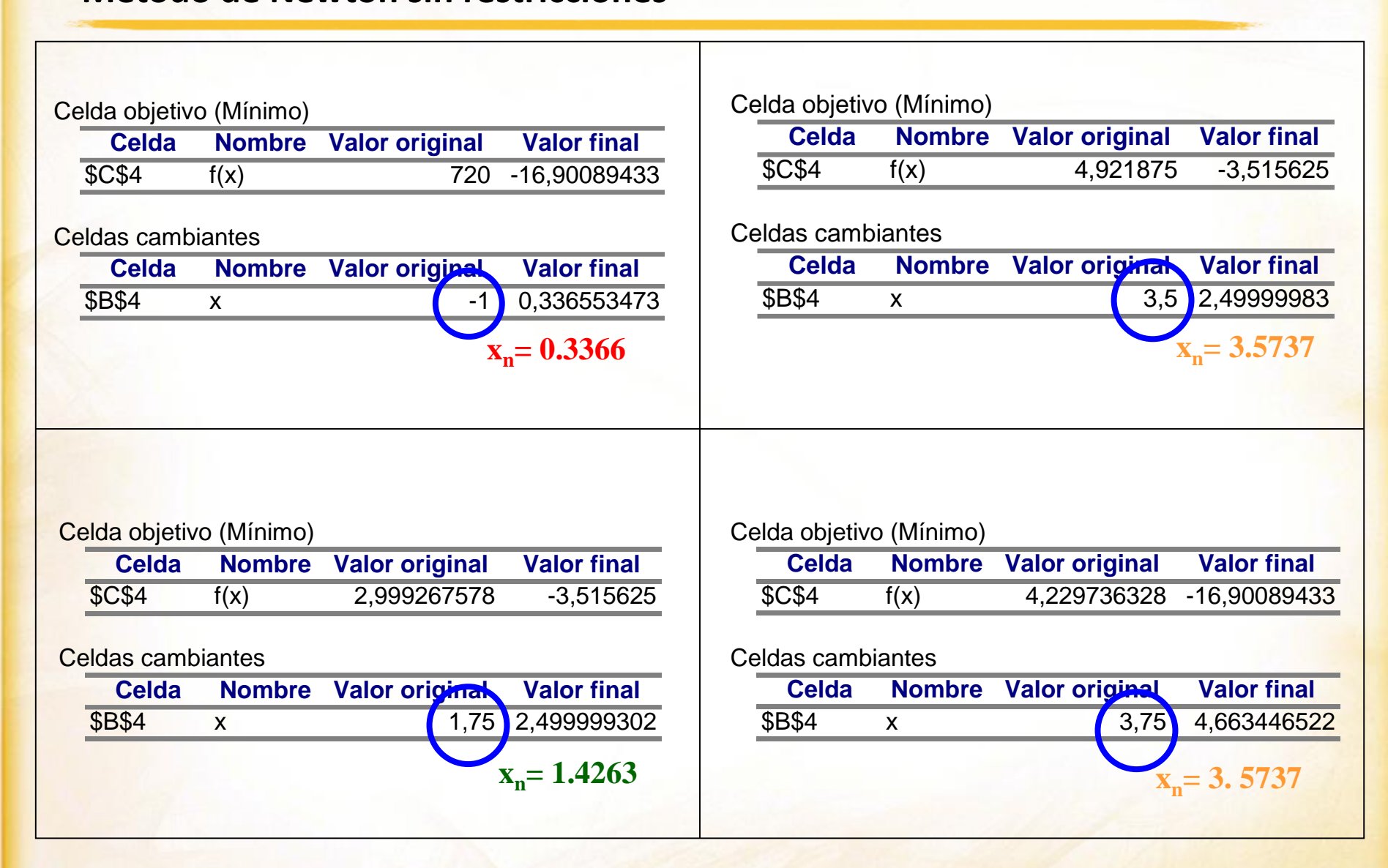

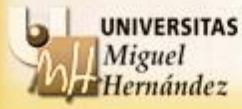

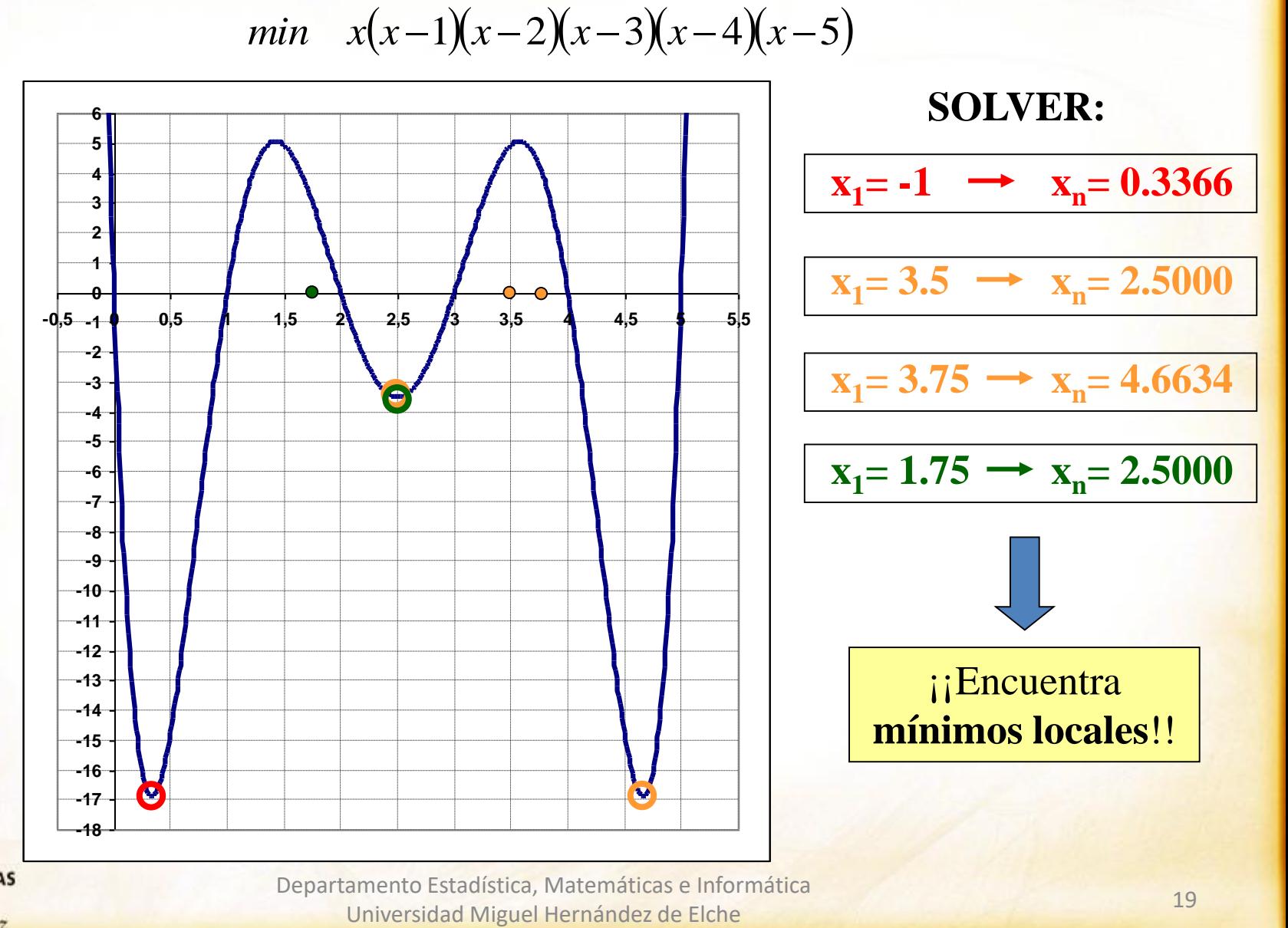

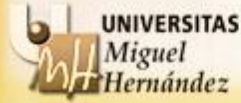

Departamento Estadística, Matemáticas e Informática

## **ALGORITMO DE NEWTON PARA PROBLEMAS DE VARIAS VARIABLES**:

**Paso** 0: Elegir  $\varepsilon > 0$  para precisión mínima. Elegir  $x^1$  como semilla de inicio.

- **Paso 1**: Calcular  $\nabla f(x^1)$  y H $f(x^1)$ . Si  $||\nabla f(x^1)|| < \varepsilon$ , entonces PARAR;  $x^1$  es una solución para el problema. En otro caso, calcular  $x^2 = x^1 - Hf(x^1)^{-1} \nabla f(x^1)$  e IR al Paso 2.
- **Paso** 2: Si  $||x^2 x^1|| < \varepsilon$ , entonces PARAR;  $x^2$  es una solución para el problema. En otro caso, hacer  $x^1 := x^2$  e IR al Paso 1.

## **CARACTERÍSTICAS**:

- 1. Se utiliza para funciones dos veces diferenciables.
- 2. Se basa en la aproximación cuadrática de una función.
- **3. Sirve para buscar puntos que anulan el gradiente de una función.**
- 4. Debe existir la inversa del hessiano en cada punto.

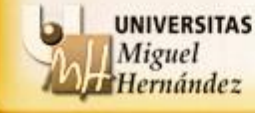

**EJEMPLO**: Resolver el siguiente problema no lineal por el algoritmo de Newton.

*min*  $x^2y + 2xy - y^2 - 3y$ 

 $\ket{1}$ 1 goritmo de Newton.<br>  $\epsilon = 0.0001$ <br>
semilla =  $\begin{pmatrix} -1 \\ -1 \end{pmatrix}$  $\begin{bmatrix}\n\text{D} & \text{de Newton.} \\
\hline\n\text{1} & \text{I} \\
\hline\n\end{bmatrix}$ 

 $\varepsilon = 0.0001$ 

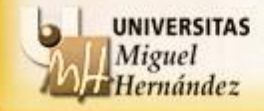

**EJEMPLO**: Resolver el siguiente problema no lineal por el algoritmo de Newton.

$$
min \quad x^2y + 2xy - y^2 - 3y
$$

$$
\varepsilon = 0.0001
$$

goritmo de Newton.  
\nε = 0.0001  
\nsemilla = 
$$
\begin{pmatrix} -1 \\ -1 \end{pmatrix}
$$

$$
x^2 = x^1 - Hf(x^1)^{-1} \nabla f(x^1)
$$

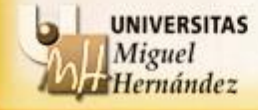

**EJEMPLO**: Resolver el siguiente problema no lineal por el algoritmo de Newton.

$$
min \quad x^2y + 2xy - y^2 - 3y
$$

 $\varepsilon = 0.0001$ 

$$
\nabla f(x, y) = \begin{bmatrix} \frac{\partial f}{\partial x}(x, y) \\ \frac{\partial f}{\partial y}(x, y) \end{bmatrix} = \begin{bmatrix} 2xy + 2y \\ x^2 + 2x - 2y - 3 \end{bmatrix}
$$

$$
x^2 = x^1 - Hf(x^1)^{-1} \nabla f(x^1)
$$

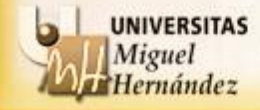

**EJEMPLO**: Resolver el siguiente problema no lineal por el algoritmo de Newton.

$$
min \quad x^2 y + 2xy - y^2 - 3y \quad \varepsilon = 0.0001
$$
\n
$$
\nabla f(x, y) = \begin{bmatrix} \frac{\partial f}{\partial x}(x, y) \\ \frac{\partial f}{\partial y}(x, y) \end{bmatrix} = \begin{bmatrix} 2xy + 2y \\ x^2 + 2x - 2y - 3 \end{bmatrix} \quad H(f(x, y)) = \begin{bmatrix} \frac{\partial^2 f}{\partial x^2}(x, y) & \frac{\partial^2 f}{\partial x \partial y}(x, y) \\ \frac{\partial^2 f}{\partial y \partial x}(x, y) & \frac{\partial^2 f}{\partial y^2}(x, y) \end{bmatrix} = \begin{bmatrix} 2y & 2x + 2 \\ 2x + 2 & -2 \end{bmatrix}
$$

$$
x^2 = x^1 - Hf(x^1)^{-1} \nabla f(x^1)
$$

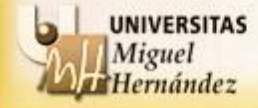

**EJEMPLO**: Resolver el siguiente problema no lineal por el algoritmo de Newton.

$$
min \quad x^2 y + 2xy - y^2 - 3y \qquad \underbrace{\varepsilon = 0.0001}_{\varepsilon = 0.0001}
$$
\n
$$
\nabla f(x, y) = \begin{bmatrix} \frac{\partial f}{\partial x}(x, y) \\ \frac{\partial f}{\partial y}(x, y) \end{bmatrix} = \begin{bmatrix} 2xy + 2y \\ x^2 + 2x - 2y - 3 \end{bmatrix} \qquad H(f(x, y)) = \begin{bmatrix} \frac{\partial^2 f}{\partial x^2}(x, y) & \frac{\partial^2 f}{\partial x \partial y}(x, y) \\ \frac{\partial^2 f}{\partial y \partial x}(x, y) & \frac{\partial^2 f}{\partial y^2}(x, y) \end{bmatrix} = \begin{bmatrix} 2y & 2x + 2 \\ 2x + 2 & -2 \end{bmatrix}
$$

$$
x^2 = x^1 - Hf(x^1)^{-1} \nabla f(x^1)
$$

*iter*1) 
$$
x^1 = \begin{pmatrix} -1 \\ -1 \end{pmatrix}
$$

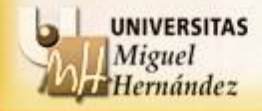

**EJEMPLO**: Resolver el siguiente problema no lineal por el algoritmo de Newton.

$$
min \quad x^2 y + 2xy - y^2 - 3y \qquad \underbrace{\varepsilon = 0.0001}_{\varepsilon = 0.0001}
$$
\n
$$
\nabla f(x, y) = \begin{bmatrix} \frac{\partial f}{\partial x}(x, y) \\ \frac{\partial f}{\partial y}(x, y) \end{bmatrix} = \begin{bmatrix} 2xy + 2y \\ x^2 + 2x - 2y - 3 \end{bmatrix} \qquad H(f(x, y)) = \begin{bmatrix} \frac{\partial^2 f}{\partial x^2}(x, y) & \frac{\partial^2 f}{\partial x \partial y}(x, y) \\ \frac{\partial^2 f}{\partial y \partial x}(x, y) & \frac{\partial^2 f}{\partial y^2}(x, y) \end{bmatrix} = \begin{bmatrix} 2y & 2x + 2 \\ 2x + 2 & -2 \end{bmatrix}
$$

$$
x^2 = x^1 - Hf(x^1)^{-1} \nabla f(x^1)
$$

*iter*1) 
$$
x^1 = \begin{pmatrix} -1 \\ -1 \end{pmatrix}
$$
,  $\nabla f(x^1) = \begin{bmatrix} 2(-1)(-1) + 2(-1) \\ (-1)^2 + 2(-1) - 2(-1) - 3 \end{bmatrix} = \begin{pmatrix} 0 \\ -2 \end{pmatrix}$ 

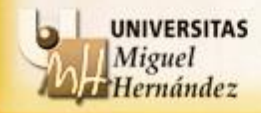

**EJEMPLO**: Resolver el siguiente problema no lineal por el algoritmo de Newton.

$$
min \quad x^2 y + 2xy - y^2 - 3y \qquad \varepsilon = 0.0001
$$
\n
$$
\nabla f(x, y) = \begin{bmatrix} \frac{\partial f}{\partial x}(x, y) \\ \frac{\partial f}{\partial y}(x, y) \end{bmatrix} = \begin{bmatrix} 2xy + 2y \\ x^2 + 2x - 2y - 3 \end{bmatrix} \qquad H(f(x, y)) = \begin{bmatrix} \frac{\partial^2 f}{\partial x^2}(x, y) & \frac{\partial^2 f}{\partial x \partial y}(x, y) \\ \frac{\partial^2 f}{\partial y \partial x}(x, y) & \frac{\partial^2 f}{\partial y^2}(x, y) \end{bmatrix} = \begin{bmatrix} 2y & 2x + 2 \\ 2x + 2 & -2 \end{bmatrix}
$$

$$
x^2 = x^1 - Hf(x^1)^{-1} \nabla f(x^1)
$$

*iter*1) 
$$
x^1 = \begin{pmatrix} -1 \\ -1 \end{pmatrix}
$$
,  $\nabla f(x^1) = \begin{pmatrix} 0 \\ -2 \end{pmatrix}$ ,  $\|\nabla f(x^1)\| = \sqrt{0^2 + (-2)^2} = 2$ 

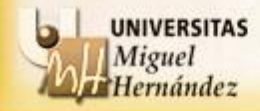

**EJEMPLO**: Resolver el siguiente problema no lineal por el algoritmo de Newton.

$$
\begin{aligned}\n\text{min} \quad &x^2y + 2xy - y^2 - 3y \qquad \qquad \varepsilon = 0.0001 \\
\frac{\partial f}{\partial x}(x, y) &= \begin{bmatrix} \frac{\partial f}{\partial x}(x, y) \\ \frac{\partial f}{\partial y}(x, y) \end{bmatrix} = \begin{bmatrix} 2xy + 2y \\ x^2 + 2x - 2y - 3 \end{bmatrix} \qquad H(f(x, y)) = \begin{bmatrix} \frac{\partial^2 f}{\partial x^2}(x, y) & \frac{\partial^2 f}{\partial x \partial y}(x, y) \\ \frac{\partial^2 f}{\partial y \partial x}(x, y) & \frac{\partial^2 f}{\partial y^2}(x, y) \end{bmatrix} = \begin{bmatrix} 2y & 2x + 2 \\ 2x + 2 & -2 \end{bmatrix} \\
\text{min} \quad &x^2y + 2xy - y^2 - 3y \qquad \qquad \frac{\partial^2 f}{\partial x^2}(x, y) & \frac{\partial^2 f}{\partial y^2}(x, y) \end{aligned}
$$

*iter*1) 
$$
x^1 = \begin{pmatrix} -1 \\ -1 \end{pmatrix}
$$
,  $\nabla f(x^1) = \begin{pmatrix} 0 \\ -2 \end{pmatrix}$ ,  $\|\nabla f(x^1)\| = 2 \to \varepsilon \to \text{Continuamos}$ 

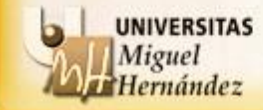

**EJEMPLO**: Resolver el siguiente problema no lineal por el algoritmo de Newton.

$$
min \quad x^2 y + 2xy - y^2 - 3y \qquad \varepsilon = 0.0001
$$
\n
$$
\nabla f(x, y) = \begin{bmatrix} \frac{\partial f}{\partial x}(x, y) \\ \frac{\partial f}{\partial y}(x, y) \end{bmatrix} = \begin{bmatrix} 2xy + 2y \\ x^2 + 2x - 2y - 3 \end{bmatrix} \qquad H(f(x, y)) = \begin{bmatrix} \frac{\partial^2 f}{\partial x^2}(x, y) & \frac{\partial^2 f}{\partial x \partial y}(x, y) \\ \frac{\partial^2 f}{\partial y \partial x}(x, y) & \frac{\partial^2 f}{\partial y^2}(x, y) \end{bmatrix} = \begin{bmatrix} 2y & 2x + 2 \\ 2x + 2 & -2 \end{bmatrix}
$$

$$
x^2 = x^1 - Hf(x^1)^{-1} \nabla f(x^1)
$$

1 1 1 1 0 1) , ( ) , ( ) 2 1 2 *iter x f x f x* <sup>1</sup> 2( 1) 2( 1) 2 2 0 ( ) 2( 1) 2 2 0 2 *Hf x*

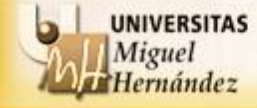

**EJEMPLO**: Resolver el siguiente problema no lineal por el algoritmo de Newton.

$$
min \quad x^2 y + 2xy - y^2 - 3y \qquad \varepsilon = 0.0001
$$
\n
$$
\nabla f(x, y) = \begin{bmatrix} \frac{\partial f}{\partial x}(x, y) \\ \frac{\partial f}{\partial y}(x, y) \end{bmatrix} = \begin{bmatrix} 2xy + 2y \\ x^2 + 2x - 2y - 3 \end{bmatrix} \qquad H(f(x, y)) = \begin{bmatrix} \frac{\partial^2 f}{\partial x^2}(x, y) & \frac{\partial^2 f}{\partial x \partial y}(x, y) \\ \frac{\partial^2 f}{\partial y \partial x}(x, y) & \frac{\partial^2 f}{\partial y^2}(x, y) \end{bmatrix} = \begin{bmatrix} 2y & 2x + 2 \\ 2x + 2 & -2 \end{bmatrix}
$$

$$
x^2 = x^1 - Hf(x^1)^{-1} \nabla f(x^1)
$$

*iter*1) 
$$
x^1 = \begin{pmatrix} -1 \\ -1 \end{pmatrix}
$$
,  $\nabla f(x^1) = \begin{pmatrix} 0 \\ -2 \end{pmatrix}$ ,  $||\nabla f(x^1)|| = 2$   
\n
$$
Hf(x^1) = \begin{bmatrix} 2(-1) & 2(-1) + 2 \\ 2(-1) + 2 & -2 \end{bmatrix} = \begin{bmatrix} -2 & 0 \\ 0 & -2 \end{bmatrix}
$$
\n
$$
Hf(x^1)^{-1} = \begin{pmatrix} -\frac{1}{2} & 0 \\ 0 & -\frac{1}{2} \end{pmatrix}
$$

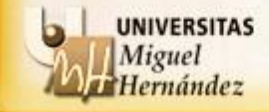

**EJEMPLO**: Resolver el siguiente problema no lineal por el algoritmo de Newton.

$$
\begin{aligned}\n\min \quad & x^2 y + 2xy - y^2 - 3y \quad \text{E} = 0.0001 \\
\frac{\partial f}{\partial x}(x, y) &= \begin{bmatrix} \frac{\partial f}{\partial x}(x, y) \\ \frac{\partial f}{\partial y}(x, y) \end{bmatrix} = \begin{bmatrix} 2xy + 2y \\ x^2 + 2x - 2y - 3 \end{bmatrix} \quad H(f(x, y)) = \begin{bmatrix} \frac{\partial^2 f}{\partial x^2}(x, y) & \frac{\partial^2 f}{\partial x \partial y}(x, y) \\ \frac{\partial^2 f}{\partial y \partial x}(x, y) & \frac{\partial^2 f}{\partial y^2}(x, y) \end{bmatrix} = \begin{bmatrix} 2y & 2x + 2 \\ 2x + 2 & -2 \end{bmatrix} \\
\frac{x^2 = x^4 - Hf(x^4)^{-1} \nabla f(x^1)}{x^2 + x^2 + x^2} &= \begin{bmatrix} 2 & 2x + 2 \\ 2x + 2 & -2 \end{bmatrix}\n\end{aligned}
$$

*iter*1) 
$$
x^1 = \begin{pmatrix} -1 \\ -1 \end{pmatrix}
$$
,  $\nabla f(x^1) = \begin{pmatrix} 0 \\ -2 \end{pmatrix}$ ,  $\|\nabla f(x^1)\| = 2$  *Hf*  $(x^1)^{-1} = \begin{pmatrix} -\frac{1}{2} & 0 \\ 0 & -\frac{1}{2} \end{pmatrix}$ .

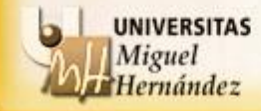

**EJEMPLO**: Resolver el siguiente problema no lineal por el algoritmo de Newton.

$$
min \quad x^2 y + 2xy - y^2 - 3y \quad \varepsilon = 0.0001
$$
\n
$$
\nabla f(x, y) = \begin{bmatrix} \frac{\partial f}{\partial x}(x, y) \\ \frac{\partial f}{\partial y}(x, y) \end{bmatrix} = \begin{bmatrix} 2xy + 2y \\ x^2 + 2x - 2y - 3 \end{bmatrix} \quad H(f(x, y)) = \begin{bmatrix} \frac{\partial^2 f}{\partial x^2}(x, y) & \frac{\partial^2 f}{\partial x \partial y}(x, y) \\ \frac{\partial^2 f}{\partial y \partial x}(x, y) & \frac{\partial^2 f}{\partial y^2}(x, y) \end{bmatrix} = \begin{bmatrix} 2y & 2x + 2 \\ 2x + 2 & -2 \end{bmatrix}
$$

$$
x^2 = x^1 - Hf(x^1)^{-1} \nabla f(x^1)
$$

*iter*1) 
$$
x^1 = \begin{pmatrix} -1 \\ -1 \end{pmatrix}
$$
,  $\nabla f(x^1) = \begin{pmatrix} 0 \\ -2 \end{pmatrix}$ ,  $\|\nabla f(x^1)\| = 2$   $Hf(x^1)^{-1} = \begin{pmatrix} -\frac{1}{2} & 0 \\ 0 & -\frac{1}{2} \end{pmatrix}$ .  
\n $x^2 = \begin{pmatrix} -1 \\ -1 \end{pmatrix} - \begin{pmatrix} -1/2 & 0 \\ 0 & -1/2 \end{pmatrix} \begin{pmatrix} 0 \\ 2 \end{pmatrix} = \begin{pmatrix} -1 \\ -1 \end{pmatrix} - \begin{pmatrix} 0 \\ 1 \end{pmatrix} = \begin{pmatrix} -1 \\ -2 \end{pmatrix}$ 

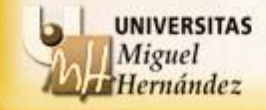

**EJEMPLO**: Resolver el siguiente problema no lineal por el algoritmo de Newton.

**Método de Newton sin restrictions**  
\n**ELEMPLO:** Resolveer el siguiente problema no lineal por el algoritmo de Newton.  
\n*min* 
$$
x^2y + 2xy - y^2 - 3y
$$
 **ε = 0.0001**  
\n
$$
\nabla f(x,y) = \begin{bmatrix} \frac{\partial f}{\partial x}(x,y) \\ \frac{\partial f}{\partial y}(x,y) \end{bmatrix} = \begin{bmatrix} 2xy + 2y \\ x^2 + 2x - 2y - 3 \end{bmatrix} \qquad H(f(x,y)) = \begin{bmatrix} \frac{\partial^2 f}{\partial x^2}(x,y) & \frac{\partial^2 f}{\partial x \partial y}(x,y) \\ \frac{\partial^2 f}{\partial y \partial x}(x,y) & \frac{\partial^2 f}{\partial y^2}(x,y) \end{bmatrix} = \begin{bmatrix} 2y & 2x + 2 \\ 2x + 2 & -2 \end{bmatrix}
$$
\n**x**<sup>2</sup> = **x**<sup>1</sup> – **Hf**(**x**<sup>1</sup>)<sup>-1</sup>**Vf**(**x**<sup>1</sup>)  
\n*iter*1)  $x^1 = \begin{bmatrix} -1 \\ -1 \end{bmatrix}, \quad \nabla f(x^1) = \begin{bmatrix} 0 \\ -2 \end{bmatrix}, \quad \|\nabla f(x^1)\| = 2$  **Hf**(**x**<sup>1</sup>)<sup>-1</sup> =  $\begin{bmatrix} -\frac{1}{2} & 0 \\ 0 & -\frac{1}{2} \end{bmatrix}.$   
\n**x**<sup>2</sup> =  $\begin{bmatrix} -1 \\ -1 \end{bmatrix} - \begin{bmatrix} -1/2 & 0 \\ 0 & -1/2 \end{bmatrix} \begin{bmatrix} 0 \\ 2 \end{bmatrix} = \begin{bmatrix} -1 \\ -1 \end{bmatrix} - \begin{bmatrix} 0 \\ 1 \end{bmatrix} = \begin{bmatrix} -1 \\ -2 \end{bmatrix}.$   
\n**UNINREITAS**  
\n**UNINREITAS**  
\n**UNINREITAS**  
\n**UNINREITAS**  
\n**UNINREITAS**  
\n**UNINREITAS**  
\n**UNINREITAS**  
\n**UNINREITAS**<

$$
x^2 = x^1 - Hf(x^1)^{-1} \nabla f(x^1)
$$

*iter*1) 
$$
x^1 = \begin{pmatrix} -1 \\ -1 \end{pmatrix}
$$
,  $\nabla f(x^1) = \begin{pmatrix} 0 \\ -2 \end{pmatrix}$ ,  $\|\nabla f(x^1)\| = 2$   $Hf(x^1)^{-1} = \begin{pmatrix} -\frac{1}{2} & 0 \\ 0 & -\frac{1}{2} \end{pmatrix}$ .  
\n $x^2 = \begin{pmatrix} -1 \\ -1 \end{pmatrix} - \begin{pmatrix} -1/2 & 0 \\ 0 & -1/2 \end{pmatrix} \begin{pmatrix} 0 \\ 2 \end{pmatrix} = \begin{pmatrix} -1 \\ -1 \end{pmatrix} - \begin{pmatrix} 0 \\ 1 \end{pmatrix} = \begin{pmatrix} -1 \\ -2 \end{pmatrix}$   
\n**QJO:**  $-Hf(x^1)^{-1}\nabla f(x^1)$  no es u  
\nverdadera direction de descenso.

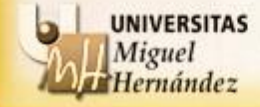

<sup>33</sup> Departamento Estadística, Matemáticas e Informática Universidad Miguel Hernández de Elche

es una

**EJEMPLO**: Resolver el siguiente problema no lineal por el algoritmo de Newton.

$$
min \quad x^2 y + 2xy - y^2 - 3y \qquad \varepsilon = 0.0001
$$
\n
$$
\nabla f(x, y) = \begin{bmatrix} \frac{\partial f}{\partial x}(x, y) \\ \frac{\partial f}{\partial y}(x, y) \end{bmatrix} = \begin{bmatrix} 2xy + 2y \\ x^2 + 2x - 2y - 3 \end{bmatrix} \qquad H(f(x, y)) = \begin{bmatrix} \frac{\partial^2 f}{\partial x^2}(x, y) & \frac{\partial^2 f}{\partial x \partial y}(x, y) \\ \frac{\partial^2 f}{\partial y \partial x}(x, y) & \frac{\partial^2 f}{\partial y^2}(x, y) \end{bmatrix} = \begin{bmatrix} 2y & 2x + 2 \\ 2x + 2 & -2 \end{bmatrix}
$$

$$
x^2 = x^1 - Hf(x^1)^{-1} \nabla f(x^1)
$$

*iter1*) 
$$
x^1 = \begin{pmatrix} -1 \\ -1 \end{pmatrix}
$$
,  $\nabla f(x^1) = \begin{pmatrix} 0 \\ -2 \end{pmatrix}$ ,  $||\nabla f(x^1)|| = 2$  *Hf*( $x^1$ )<sup>-1</sup> =  $\begin{pmatrix} -\frac{1}{2} & 0 \\ 0 & -\frac{1}{2} \end{pmatrix}$ .  
\n $x^2 = \begin{pmatrix} -1 \\ -1 \end{pmatrix} - \begin{pmatrix} 0 \\ 1 \end{pmatrix} = \begin{pmatrix} -1 \\ -2 \end{pmatrix}$ 

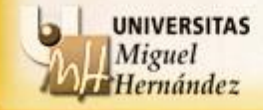

**EJEMPLO**: Resolver el siguiente problema no lineal por el algoritmo de Newton.

$$
min \quad x^2 y + 2xy - y^2 - 3y \qquad \varepsilon = 0.0001
$$
\n
$$
\nabla f(x, y) = \begin{bmatrix} \frac{\partial f}{\partial x}(x, y) \\ \frac{\partial f}{\partial y}(x, y) \end{bmatrix} = \begin{bmatrix} 2xy + 2y \\ x^2 + 2x - 2y - 3 \end{bmatrix} \qquad H(f(x, y)) = \begin{bmatrix} \frac{\partial^2 f}{\partial x^2}(x, y) & \frac{\partial^2 f}{\partial x \partial y}(x, y) \\ \frac{\partial^2 f}{\partial y \partial x}(x, y) & \frac{\partial^2 f}{\partial y^2}(x, y) \end{bmatrix} = \begin{bmatrix} 2y & 2x + 2 \\ 2x + 2 & -2 \end{bmatrix}
$$

$$
x^2 = x^1 - Hf(x^1)^{-1} \nabla f(x^1)
$$

*iter*1) 
$$
x^1 = \begin{pmatrix} -1 \\ -1 \end{pmatrix}
$$
,  $\nabla f(x^1) = \begin{pmatrix} 0 \\ -2 \end{pmatrix}$ ,  $||\nabla f(x^1)|| = 2$   $Hf(x^1)^{-1} = \begin{pmatrix} -\frac{1}{2} & 0 \\ 0 & -\frac{1}{2} \end{pmatrix}$ .  
\n $x^2 = \begin{pmatrix} -1 \\ -1 \end{pmatrix} - \begin{pmatrix} 0 \\ 1 \end{pmatrix} = \begin{pmatrix} -1 \\ -2 \end{pmatrix}$ ,  $x^1 - x^2 = \begin{pmatrix} -1 \\ -1 \end{pmatrix} - \begin{pmatrix} -1 \\ -2 \end{pmatrix} = \begin{pmatrix} 0 \\ 1 \end{pmatrix}$ 

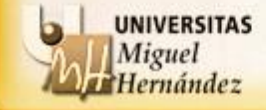

**EJEMPLO**: Resolver el siguiente problema no lineal por el algoritmo de Newton.

$$
\min \quad x^2 y + 2xy - y^2 - 3y \qquad \mathbf{E} = 0.0001
$$
\n
$$
\nabla f(x, y) = \begin{bmatrix} \frac{\partial f}{\partial x}(x, y) \\ \frac{\partial f}{\partial y}(x, y) \end{bmatrix} = \begin{bmatrix} 2xy + 2y \\ x^2 + 2x - 2y - 3 \end{bmatrix} \qquad H(f(x, y)) = \begin{bmatrix} \frac{\partial^2 f}{\partial x^2}(x, y) & \frac{\partial^2 f}{\partial x \partial y}(x, y) \\ \frac{\partial^2 f}{\partial y \partial x}(x, y) & \frac{\partial^2 f}{\partial y^2}(x, y) \end{bmatrix} = \begin{bmatrix} 2y & 2x + 2 \\ 2x + 2 & -2 \end{bmatrix}
$$
\n
$$
\frac{x^2 = x^1 - Hf(x^1)^{-1}\nabla f(x^1)}
$$
\n
$$
\text{iter1} \quad x^1 = \begin{bmatrix} -1 \\ -1 \end{bmatrix}, \quad \nabla f(x^1) = \begin{bmatrix} 0 \\ -2 \end{bmatrix}, \qquad \|\nabla f(x^1)\| = 2 \qquad \qquad Hf(x^1)^{-1} = \begin{bmatrix} -\frac{1}{2} & 0 \\ 0 & -\frac{1}{2} \end{bmatrix}.
$$
\n
$$
\frac{x^2 = \begin{bmatrix} -1 \\ -1 \end{bmatrix} - \begin{bmatrix} 0 \\ 1 \end{bmatrix} = \begin{bmatrix} -1 \\ -2 \end{bmatrix}, \quad x^1 - x^2 = \begin{bmatrix} -1 \\ -1 \end{bmatrix} - \begin{bmatrix} -1 \\ -2 \end{bmatrix} = \begin{bmatrix} 0 \\ 1 \end{bmatrix} \qquad \implies \quad \|x^1 - x^2\| = 1
$$

$$
x^2 = x^1 - Hf(x^1)^{-1} \nabla f(x^1)
$$

$$
\begin{aligned}\n\left[\begin{array}{cc}\n\frac{\partial y}{\partial x}(x,y) & \frac{\partial z}{\partial y}(x,y) \\
\frac{\partial z}{\partial y}(x,y) & \frac{\partial z}{\partial y}(x,y)\n\end{array}\right]^{T} \\
\text{[} \text{if } x^{2} = x^{1} - Hf(x^{1})^{-1}\nabla f(x^{1}) \\
\text{if } x^{1} = \begin{pmatrix} -1 \\ -1 \end{pmatrix}, \quad \nabla f(x^{1}) = \begin{pmatrix} 0 \\ -2 \end{pmatrix}, \quad \left\| \nabla f(x^{1}) \right\| = 2 \\
\text{if } x^{2} = \begin{pmatrix} -1 \\ 0 \end{pmatrix} - \begin{pmatrix} 0 \\ 1 \end{pmatrix} = \begin{pmatrix} -1 \\ -2 \end{pmatrix}, \quad x^{1} - x^{2} = \begin{pmatrix} -1 \\ -1 \end{pmatrix} - \begin{pmatrix} -1 \\ -2 \end{pmatrix} = \begin{pmatrix} 0 \\ 1 \end{pmatrix} \quad \text{if } x^{1} - x^{2} = 1\n\end{aligned}
$$

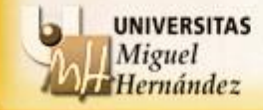

**EJEMPLO**: Resolver el siguiente problema no lineal por el algoritmo de Newton.

$$
min \quad x^{2}y + 2xy - y^{2} - 3y \qquad \underbrace{\varepsilon = 0.0001}_{\varepsilon = 0.0001}
$$
\n
$$
\nabla f(x, y) = \begin{bmatrix} \frac{\partial f}{\partial x}(x, y) \\ \frac{\partial f}{\partial y}(x, y) \end{bmatrix} = \begin{bmatrix} 2xy + 2y \\ x^{2} + 2x - 2y - 3 \end{bmatrix} \qquad H(f(x, y)) = \begin{bmatrix} \frac{\partial^{2} f}{\partial x^{2}}(x, y) & \frac{\partial^{2} f}{\partial x \partial y}(x, y) \\ \frac{\partial^{2} f}{\partial y \partial x}(x, y) & \frac{\partial^{2} f}{\partial y^{2}}(x, y) \end{bmatrix} = \begin{bmatrix} 2y & 2x + 2 \\ 2x + 2 & -2 \end{bmatrix}
$$

 $x^2 = x^1 - Hf(x^1)^{-1}\nabla f(x^1)$ 

*iter*1) 
$$
x^1 = \begin{pmatrix} -1 \\ -1 \end{pmatrix}
$$
,  $\nabla f(x^1) = \begin{pmatrix} 0 \\ -2 \end{pmatrix}$ ,  $\|\nabla f(x^1)\| = 2$  *Hf*  $(x^1)^{-1} = \begin{pmatrix} -\frac{1}{2} & 0 \\ 0 & -\frac{1}{2} \end{pmatrix}$ .  
\n $x^2 = \begin{pmatrix} -1 \\ -1 \end{pmatrix} - \begin{pmatrix} 0 \\ 1 \end{pmatrix} = \begin{pmatrix} -1 \\ -2 \end{pmatrix}$ ,  $\|x^1 - x^2\| = 1$   $\ge \epsilon \rightarrow$  Continuamos

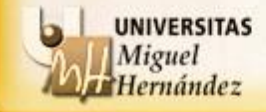

**EJEMPLO**: Resolver el siguiente problema no lineal por el algoritmo de Newton.

**Método de Newton sin restrictions**  
\n**EJEMPLO:** Resolver el siguiente problema no lineal por el algoritmo de Newton.  
\n*min* 
$$
x^2y + 2xy - y^2 - 3y
$$
 **ε = 0.0001**  
\n
$$
\nabla f(x,y) = \begin{bmatrix} \frac{\partial f}{\partial x}(x,y) \\ \frac{\partial f}{\partial y}(x,y) \end{bmatrix} = \begin{bmatrix} 2xy + 2y \\ x^2 + 2x - 2y - 3 \end{bmatrix} \qquad H(f(x,y)) = \begin{bmatrix} \frac{\partial^2 f}{\partial x^2}(x,y) & \frac{\partial^2 f}{\partial x \partial y}(x,y) \\ \frac{\partial^2 f}{\partial y \partial x}(x,y) & \frac{\partial^2 f}{\partial y^2}(x,y) \end{bmatrix} = \begin{bmatrix} 2y \\ 2x + 2 \end{bmatrix} \begin{bmatrix} 2x + 2 \\ 2x + 2 \end{bmatrix}
$$
\n**X**<sup>2</sup> = **X**<sup>1</sup> – **Hf(x<sup>1</sup>)**<sup>-1</sup> $\nabla f(x^1)$   
\n*iter1*)  $x^1 = \begin{bmatrix} -1 \\ -1 \end{bmatrix}, \quad \nabla f(x^1) = \begin{bmatrix} 0 \\ -2 \end{bmatrix}, \quad \|\nabla f(x^1)\| = 2$  *Hf(x<sup>1</sup>)*<sup>-1</sup> =  $\begin{bmatrix} -\frac{1}{2} & 0 \\ 0 & -\frac{1}{2} \end{bmatrix}$ .  
\n*x*<sup>2</sup> =  $\begin{bmatrix} -1 \\ -1 \end{bmatrix} - \begin{bmatrix} 0 \\ 1 \end{bmatrix} = \begin{bmatrix} -1 \\ -2 \end{bmatrix}, \quad \|x^1 - x^2\| = 1$   
\n*iter2*)  $x^1 = \begin{bmatrix} -1 \\ -2 \end{bmatrix}$   
\n**1***Nequend*  
\n**2***Integrals*  
\n**2***Integrals*  
\n**2***Integrals*  
\n**2***Integrals*  
\n**2***Integrals*  
\n**2***Integrals*  
\

$$
x^2 = x^1 - Hf(x^1)^{-1} \nabla f(x^1)
$$

*iter*1) 
$$
x^1 = \begin{pmatrix} -1 \\ -1 \end{pmatrix}
$$
,  $\nabla f(x^1) = \begin{pmatrix} 0 \\ -2 \end{pmatrix}$ ,  $||\nabla f(x^1)|| = 2$  *Hf*( $x^1$ )<sup>-1</sup> =  $\begin{pmatrix} -\frac{1}{2} & 0 \\ 0 & -\frac{1}{2} \end{pmatrix}$ .  
\n $x^2 = \begin{pmatrix} -1 \\ -1 \end{pmatrix} - \begin{pmatrix} 0 \\ 1 \end{pmatrix} = \begin{pmatrix} -1 \\ -2 \end{pmatrix}$ ,  $||x^1 - x^2|| = 1$ 

$$
iter2) \quad x^1 = \begin{pmatrix} -1 \\ -2 \end{pmatrix}
$$

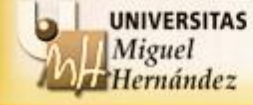

**EJEMPLO**: Resolver el siguiente problema no lineal por el algoritmo de Newton.

$$
min \quad x^2 y + 2xy - y^2 - 3y \qquad \varepsilon = 0.0001
$$
\n
$$
\nabla f(x, y) = \begin{bmatrix} \frac{\partial f}{\partial x}(x, y) \\ \frac{\partial f}{\partial y}(x, y) \end{bmatrix} = \begin{bmatrix} 2xy + 2y \\ x^2 + 2x - 2y - 3 \end{bmatrix} \qquad H(f(x, y)) = \begin{bmatrix} \frac{\partial^2 f}{\partial x^2}(x, y) & \frac{\partial^2 f}{\partial x \partial y}(x, y) \\ \frac{\partial^2 f}{\partial y \partial x}(x, y) & \frac{\partial^2 f}{\partial y^2}(x, y) \end{bmatrix} = \begin{bmatrix} 2y & 2x + 2 \\ 2x + 2 & -2 \end{bmatrix}
$$

 $x^2 = x^1 - Hf(x^1)^{-1}\nabla f(x^1)$ 

*iter*1) 
$$
x^1 = \begin{pmatrix} -1 \\ -1 \end{pmatrix}
$$
,  $\nabla f(x^1) = \begin{pmatrix} 0 \\ -2 \end{pmatrix}$ ,  $\|\nabla f(x^1)\| = 2$  *Hf*  $(x^1)^{-1} = \begin{pmatrix} -\frac{1}{2} & 0 \\ 0 & -\frac{1}{2} \end{pmatrix}$ .  
\n $x^2 = \begin{pmatrix} -1 \\ -1 \end{pmatrix} - \begin{pmatrix} 0 \\ 1 \end{pmatrix} = \begin{pmatrix} -1 \\ -2 \end{pmatrix}$ ,  $\|x^1 - x^2\| = 1$ 

*iter*2) 
$$
x^1 = \begin{pmatrix} -1 \\ -2 \end{pmatrix}
$$
,  $\nabla f(x^1) = \begin{pmatrix} 0 \\ 0 \end{pmatrix}$ ,  $\|\nabla f(x^1)\| = 0$ 

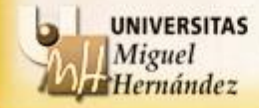

**EJEMPLO**: Resolver el siguiente problema no lineal por el algoritmo de Newton.

$$
min \quad x^2 y + 2xy - y^2 - 3y \qquad \varepsilon = 0.0001
$$
\n
$$
\nabla f(x, y) = \begin{bmatrix} \frac{\partial f}{\partial x}(x, y) \\ \frac{\partial f}{\partial y}(x, y) \end{bmatrix} = \begin{bmatrix} 2xy + 2y \\ x^2 + 2x - 2y - 3 \end{bmatrix} \qquad H(f(x, y)) = \begin{bmatrix} \frac{\partial^2 f}{\partial x^2}(x, y) & \frac{\partial^2 f}{\partial x \partial y}(x, y) \\ \frac{\partial^2 f}{\partial y \partial x}(x, y) & \frac{\partial^2 f}{\partial y^2}(x, y) \end{bmatrix} = \begin{bmatrix} 2y & 2x + 2 \\ 2x + 2 & -2 \end{bmatrix}
$$

$$
x^2 = x^1 - Hf(x^1)^{-1} \nabla f(x^1)
$$

*iter*1) 
$$
x^1 = \begin{pmatrix} -1 \\ -1 \end{pmatrix}
$$
,  $\nabla f(x^1) = \begin{pmatrix} 0 \\ -2 \end{pmatrix}$ ,  $\|\nabla f(x^1)\| = 2$  *Hf*  $(x^1)^{-1} = \begin{pmatrix} -\frac{1}{2} & 0 \\ 0 & -\frac{1}{2} \end{pmatrix}$ .  
\n $x^2 = \begin{pmatrix} -1 \\ -1 \end{pmatrix} - \begin{pmatrix} 0 \\ 1 \end{pmatrix} = \begin{pmatrix} -1 \\ -2 \end{pmatrix}$ ,  $\|x^1 - x^2\| = 1$ 

*iter*2) 
$$
x^1 = \begin{pmatrix} -1 \\ -2 \end{pmatrix}
$$
,  $\nabla f(x^1) = \begin{pmatrix} 0 \\ 0 \end{pmatrix}$ ,  $\|\nabla f(x^1)\| = 0 \le \varepsilon \to \text{STOP}$ 

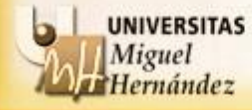

**EJEMPLO**: Resolver el siguiente problema no lineal por el algoritmo de Newton.

$$
min \quad x^2 y + 2xy - y^2 - 3y \quad \varepsilon = 0.0001
$$
\n
$$
\nabla f(x, y) = \begin{bmatrix} \frac{\partial f}{\partial x}(x, y) \\ \frac{\partial f}{\partial y}(x, y) \end{bmatrix} = \begin{bmatrix} 2xy + 2y \\ x^2 + 2x - 2y - 3 \end{bmatrix} \quad H(f(x, y)) = \begin{bmatrix} \frac{\partial^2 f}{\partial x^2}(x, y) & \frac{\partial^2 f}{\partial x \partial y}(x, y) \\ \frac{\partial^2 f}{\partial y \partial x}(x, y) & \frac{\partial^2 f}{\partial y^2}(x, y) \end{bmatrix} = \begin{bmatrix} 2y & 2x + 2 \\ 2x + 2 & -2 \end{bmatrix}
$$

## $x^2 = x^1 - Hf(x^1)^{-1}\nabla f(x^1)$

*iter*1) 
$$
x^1 = \begin{pmatrix} -1 \\ -1 \end{pmatrix}
$$
,  $\nabla f(x^1) = \begin{pmatrix} 0 \\ -2 \end{pmatrix}$ ,  $\|\nabla f(x^1)\| = 2$  *Hf*  $(x^1)^{-1} = \begin{pmatrix} -\frac{1}{2} & 0 \\ 0 & -\frac{1}{2} \end{pmatrix}$ .  
\n $x^2 = \begin{pmatrix} -1 \\ -1 \end{pmatrix} - \begin{pmatrix} 0 \\ 1 \end{pmatrix} = \begin{pmatrix} -1 \\ -2 \end{pmatrix}$ ,  $\|x^1 - x^2\| = 1$ 

*iter*2) 
$$
x^1 = \begin{pmatrix} -1 \\ -2 \end{pmatrix}
$$
,  $\nabla f(x^1) = \begin{pmatrix} 0 \\ 0 \end{pmatrix}$ ,  $\|\nabla f(x^1)\| = 0 \le \epsilon \to \text{STOP}$ 

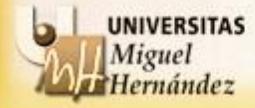

<sup>41</sup> Departamento Estadística, Matemáticas e Informática Universidad Miguel Hernández de Elche

 $x = 1$  1

 $1 \qquad \qquad$ 

 $\begin{pmatrix} -2 \end{pmatrix}$ 

 $21/$ 

\*

═

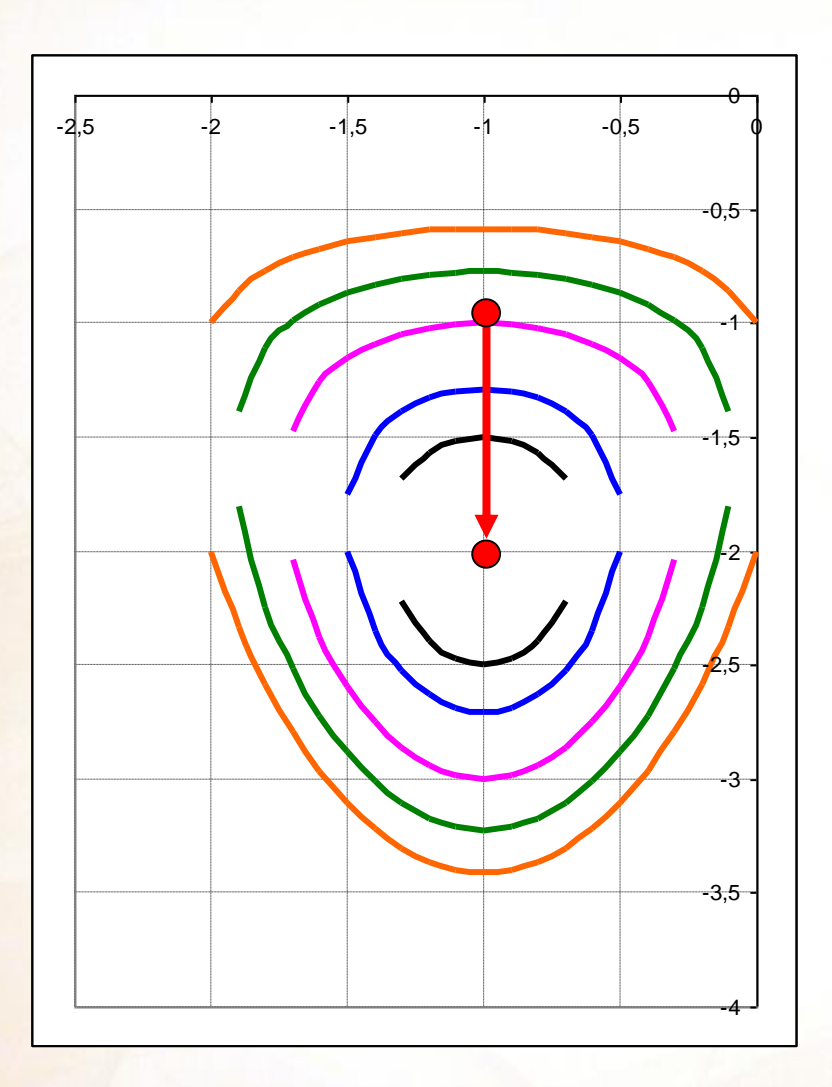

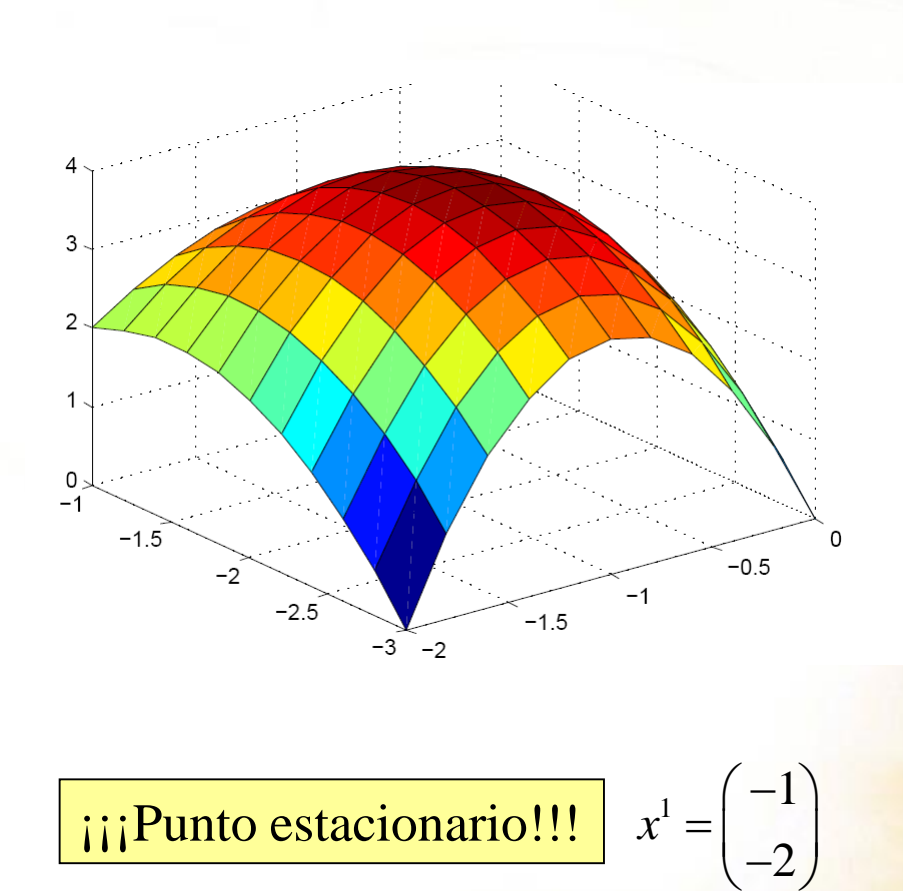

La dirección **d** utilizada era de ascenso!!!

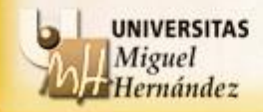

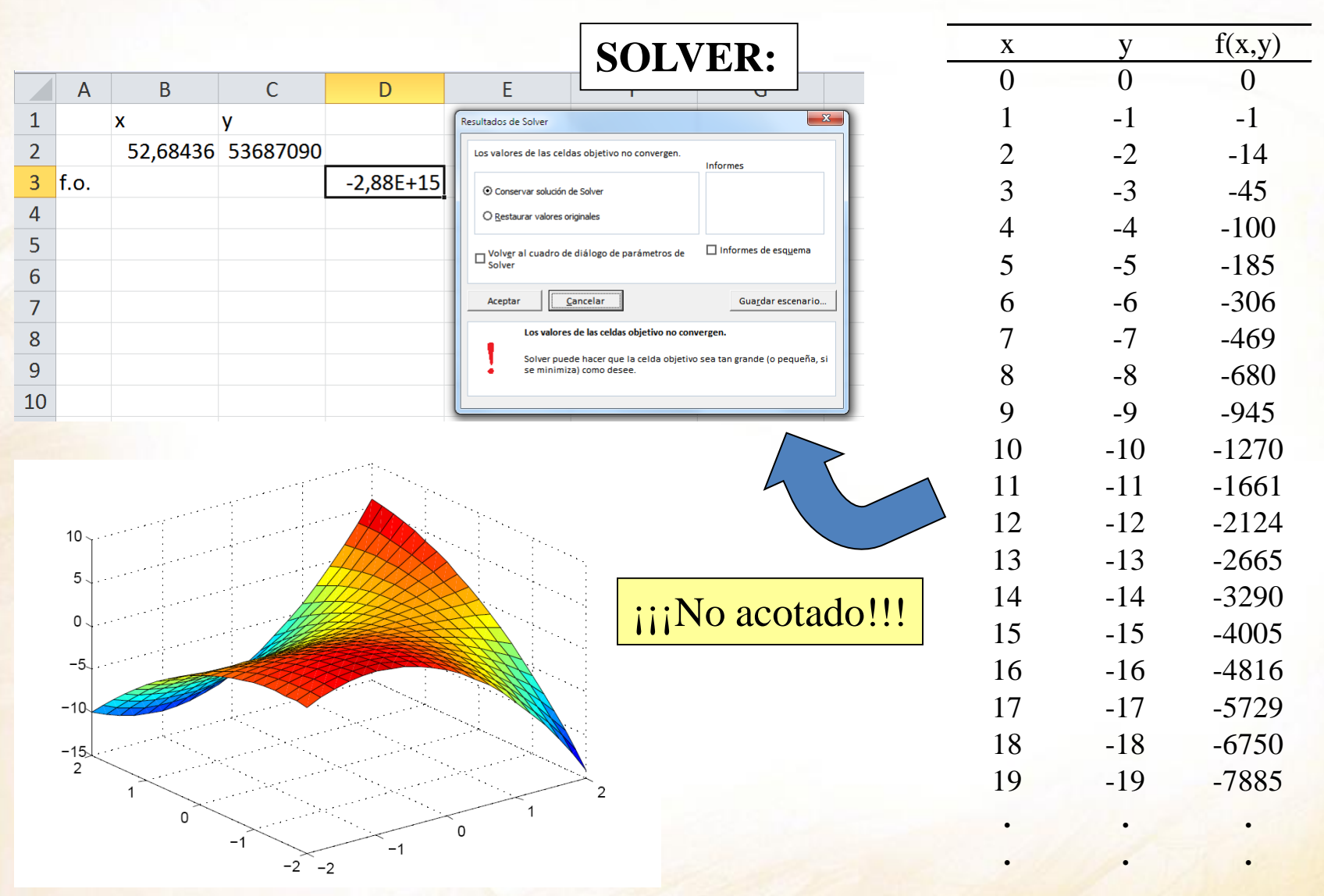

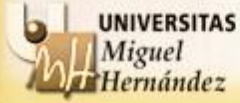

<sup>43</sup> Departamento Estadística, Matemáticas e Informática

Universidad Miguel Hernández de Elche

**. . .**

#### **Dificultades del algoritmo de Newton:**

- Existencia de múltiples mínimos locales
- Convergencia de los algoritmos al mínimo global
- Suavidad de las funciones a minimizar
- Selección del punto inicial
- $\cdot Hf(x)^{-1} \nabla f(x)$  puede no ser una dirección de descenso. En realidad, encuentra **puntos críticos**.

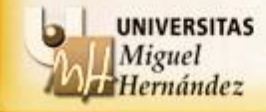

## **ALGORITMO DEL GRADIENTE PARA PROBLEMAS DE VARIAS VARIABLES**:

**Paso** 0: Elegir ε > 0 para precisión mínima. Elegir *x*<sup>1</sup> como semilla de inicio.

**Paso** 1: Calcular  $\nabla f(x^1)$ . Si  $||\nabla f(x^1)|| < \varepsilon$ , entonces PARAR,  $x^1$  es una solución para el problema. En otro caso, resolver el problema de una variable: *min*  $f(x^1 - m\nabla f(x^1))$ ,  $m \ge 0$ . Hacer  $x^2 = x^1 - m^* \nabla f(x^1)$  e IR al Paso 2.

**Paso 2**: Si  $||x^2 - x^1|| < \varepsilon$ , entonces PARAR,  $x^2$  es una solución para el problema. En otro caso, hacer  $x^1 := x^2$  e IR al Paso 1.

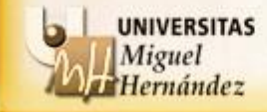

**EJEMPLO**: Resolver el siguiente problema por el algoritmo del gradiente.

$$
min \frac{-x - y}{3 + x^2 + y^2 + xy}
$$

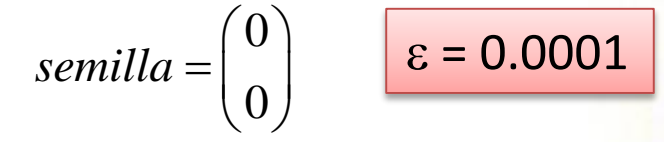

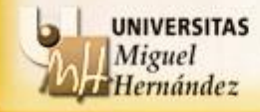

**EJEMPLO**: Resolver el siguiente problema por el algoritmo del gradiente.

$$
min \frac{-x - y}{3 + x^2 + y^2 + xy}
$$

$$
\nabla f(x, y) = \begin{pmatrix} \frac{-3 + x^2 + 2xy}{(3 + x^2 + y^2 + xy)^2} \\ \frac{-3 + y^2 + 2xy}{(3 + x^2 + y^2 + xy)^2} \end{pmatrix}
$$

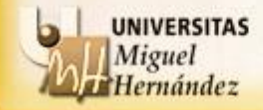

**EJEMPLO**: Resolver el siguiente problema por el algoritmo del gradiente.

$$
\min \frac{-x - y}{3 + x^2 + y^2 + xy}
$$

$$
\nabla f(x, y) = \begin{pmatrix} \frac{-3 + x^2 + 2xy}{(3 + x^2 + y^2 + xy)^2} \\ \frac{-3 + y^2 + 2xy}{(3 + x^2 + y^2 + xy)^2} \end{pmatrix}
$$

*iter*1) 
$$
x^1 = \begin{pmatrix} 0 \\ 0 \end{pmatrix}
$$

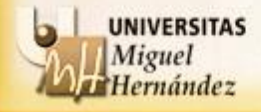

**EJEMPLO**: Resolver el siguiente problema por el algoritmo del gradiente.

$$
min \frac{-x - y}{3 + x^2 + y^2 + xy}
$$

$$
\nabla f(x, y) = \begin{pmatrix} \frac{-3 + x^2 + 2xy}{(3 + x^2 + y^2 + xy)^2} \\ \frac{-3 + y^2 + 2xy}{(3 + x^2 + y^2 + xy)^2} \end{pmatrix}
$$

*iter*1) 
$$
x^1 = \begin{pmatrix} 0 \\ 0 \end{pmatrix}, \quad \nabla f(x^1) = \begin{pmatrix} -\frac{1}{3} \\ -\frac{1}{3} \end{pmatrix}
$$

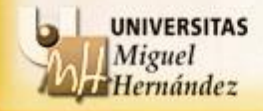

**EJEMPLO**: Resolver el siguiente problema por el algoritmo del gradiente.

**EXECUTE: EXECUTE: EXECUTE: EXECUTE:** 
$$
\text{EXECUTE: } \frac{-x - y}{3 + x^{2} + y^{2} + xy} \qquad \nabla f(x, y) = \begin{pmatrix} \frac{-3 + x^{2} + 2xy}{(3 + x^{2} + y^{2} + xy)^{2}} \\ \frac{-3 + y^{2} + 2xy}{(3 + x^{2} + y^{2} + xy)^{2}} \end{pmatrix}
$$
 *iter*1) 
$$
x^{1} = \begin{pmatrix} 0 \\ 0 \end{pmatrix}, \quad \nabla f(x^{1}) = \begin{pmatrix} -\frac{1}{3} \\ -\frac{1}{3} \end{pmatrix}, \quad \|\nabla f(x^{1})\| = \frac{\sqrt{2}}{3}.
$$

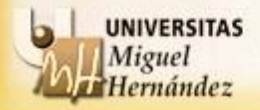

<sup>50</sup> Departamento Estadística, Matemáticas e Informática Universidad Miguel Hernández de Elche

2

2

2

**EJEMPLO**: Resolver el siguiente problema por el algoritmo del gradiente.

$$
min \frac{-x - y}{3 + x^2 + y^2 + xy}
$$
\n
$$
int \left( \frac{-3 + x^2 + 2xy}{(3 + x^2 + y^2 + xy)^2} \right)
$$
\n
$$
int \left( \frac{-3 + x^2 + 2xy}{(3 + x^2 + y^2 + xy)^2} \right)
$$
\n
$$
int \left( \frac{-3 + y^2 + 2xy}{(3 + x^2 + y^2 + xy)^2} \right)
$$
\n
$$
int \left( \frac{-3 + y^2 + 2xy}{(3 + x^2 + y^2 + xy)^2} \right)
$$
\n
$$
int \left( \frac{-3 + y^2 + 2xy}{(3 + x^2 + y^2 + xy)^2} \right)
$$
\n
$$
int \left( \frac{-3 + y^2 + 2xy}{(3 + x^2 + y^2 + xy)^2} \right)
$$

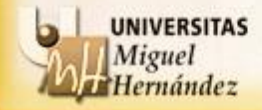

**EJEMPLO**: Resolver el siguiente problema por el algoritmo del gradiente.

**EVALUATE: EXECUTE: EXECUTE: EXECUTE:** 
$$
\frac{-x - y}{3 + x^{2} + y^{2} + xy} \qquad \nabla f(x, y) = \begin{pmatrix} \frac{-3 + x^{2} + 2xy}{(3 + x^{2} + y^{2} + xy)^{2}} \\ \frac{-3 + y^{2} + 2xy}{(3 + x^{2} + y^{2} + xy)^{2}} \end{pmatrix}
$$
 *iter*1) 
$$
x^{1} = \begin{pmatrix} 0 \\ 0 \end{pmatrix}, \quad \nabla f(x^{1}) = \begin{pmatrix} -\frac{1}{3} \\ -\frac{1}{3} \end{pmatrix}, \quad \|\nabla f(x^{1})\| = \frac{\sqrt{2}}{3}.
$$

 $x^2 = x^1 - m\nabla f(x^1)$ 

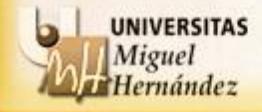

**EJEMPLO**: Resolver el siguiente problema por el algoritmo del gradiente. (act gradiente)

**Método del Gradientes in restrictions**  
\n**ELIEMPLO:** Resolvever el siguiente problema por el algoritmo del gradiente.  
\n*min* 
$$
\frac{-x - y}{3 + x^2 + y^2 + xy}
$$
\n
$$
\nabla f(x, y) = \begin{pmatrix} \frac{-3 + x^2 + 2xy}{(3 + x^2 + y^2 + xy)^2} \\ \frac{-3 + y^2 + 2xy}{(3 + x^2 + y^2 + xy)^2} \end{pmatrix}
$$
\n*iter*1)  $x^1 = \begin{pmatrix} 0 \\ 0 \end{pmatrix}$ ,  $\nabla f(x^1) = \begin{pmatrix} -\frac{1}{3} \\ -\frac{1}{3} \end{pmatrix}$ ,  $||\nabla f(x^1)|| = \frac{\sqrt{2}}{3}$ .  
\n $x^2 = x^1 - m\nabla f(x^1) = \begin{pmatrix} 0 \\ 0 \end{pmatrix} - m \begin{pmatrix} -\frac{1}{3} \\ -\frac{1}{3} \end{pmatrix} = \begin{pmatrix} \frac{1}{3}m \\ \frac{1}{3}m \end{pmatrix}$   
\nDepartamento Estados, Matemáticas e Informática  
\nUniversitas  
\nDepartamento Estados, Matemáticas e Informática  
\nUniversidad Miguel termández de Elche

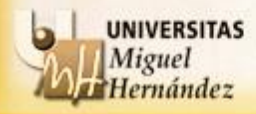

<sup>53</sup> Departamento Estadística, Matemáticas e Informática Universidad Miguel Hernández de Elche

 $(3+x^2+y^2+xy)$ 

 $\frac{3+x^2+2xy}{x^2+y^2+xy}$ 

 $\frac{-3+x^2+2xy}{+x^2+y^2+xy^2}$ 

2

 $rac{3+y^2+2}{x^2+2}$ 

 $\frac{+x+2}{2+y^2}$ 

3

3

2

 $\left(\frac{-3+x^2+2xy}{(3+x^2+y^2+xy)^2}\right)$ 

 $\left(\frac{3+x^2+y^2+xy}{(3+x^2+y^2+xy)^2}\right)$ 

2

2

 $x^2 + 2xy$ 

 $-3+x^2+2xy$ 

 $y^2 + 2xy$ 

 $-3+y^2+2xy$ 

 $3 + x^2 + 2$ 

 $(3+x^2+y^2+xy)$ 

 $\frac{3+y^2+2xy}{x^2+y^2+xy}$ 

 $\frac{-3+y^2+2xy}{+x^2+y^2+xy^2}$ 

 $\frac{y}{2+y^2}$ 

**EJEMPLO**: Resolver el siguiente problema por el algoritmo del gradiente.

$$
\min \frac{-x - y}{3 + x^2 + y^2 + xy} \qquad \qquad \nabla f(x, y) = \begin{pmatrix} \frac{-3 + x^2 + 2xy}{(3 + x^2 + y^2 + xy)^2} \\ \frac{-3 + y^2 + 2xy}{(3 + x^2 + y^2 + xy)^2} \end{pmatrix}
$$
\n
$$
\text{iter1)} \quad x^1 = \begin{pmatrix} 0 \\ 0 \end{pmatrix}, \quad \nabla f(x^1) = \begin{pmatrix} -\frac{1}{3} \\ -\frac{1}{3} \end{pmatrix}, \quad \|\nabla f(x^1)\| = \frac{\sqrt{2}}{3}.
$$
\n
$$
x^2 = \begin{pmatrix} \frac{1}{3}m \\ \frac{1}{3}m \end{pmatrix} \quad \rightarrow g(m) = \frac{-\frac{1}{3}m - \frac{1}{3}m}{3 + (\frac{1}{3}m)^2 + (\frac{1}{3}m)^2 + (\frac{1}{3}m)(\frac{1}{3}m)} = \frac{-2m}{9 + m^2}
$$

 $\left(\frac{1}{3}m\right)$   $\left(8\right)^{2}$   $\left(\frac{1}{3}m\right)^{2} + \left(\frac{1}{3}m\right)^{2} + \left(\frac{1}{3}m\right)\left(\frac{1}{3}m\right)$   $9 + m^{2}$ 

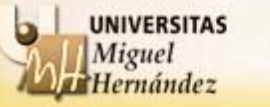

<sup>54</sup> Departamento Estadística, Matemáticas e Informática Universidad Miguel Hernández de Elche

 $\left(\frac{1}{3}m\right)^2 + \left(\frac{1}{3}m\right)^2 + \left(\frac{1}{3}m\right)\left(\frac{1}{3}m\right) 9 + m^2$ 

 $3 + (\frac{1}{2}m)^2 + (\frac{1}{2}m)^2 + (\frac{1}{2}m)(\frac{1}{2}m)$  9+m<sup>2</sup>

**EJEMPLO**: Resolver el siguiente problema por el algoritmo del gradiente. (act gradiente)

**Método del Gradientes in restrictions**  
\n**ELEMPLO:** Resolveore el siguiente problema por el algoritmo del gradiente.  
\n*min* 
$$
\frac{-x - y}{3 + x^2 + y^2 + xy}
$$
\n
$$
\nabla f (x, y) = \begin{pmatrix} \frac{-3 + x^2 + 2xy}{(3 + x^2 + y^2 + xy)^2} \\ \frac{-3 + y^2 + 2xy}{(3 + x^2 + y^2 + xy)^2} \end{pmatrix}
$$
\n*iter*1)  $x^1 = \begin{pmatrix} 0 \\ 0 \end{pmatrix}$ ,  $\nabla f (x^1) = \begin{pmatrix} -\frac{1}{3} \\ -\frac{1}{3} \end{pmatrix}$ ,  $\|\nabla f (x^1)\| = \frac{\sqrt{2}}{3}$ .  
\n $x^2 = \begin{pmatrix} \frac{1}{3}m \\ \frac{1}{3}m \end{pmatrix}$   $\rightarrow \begin{cases} \min \quad g(m) = \frac{-2m}{9 + m^2} \\ s.a : m \ge 0 \end{cases}$   
\n**Solution:** *Desortamento Estados, Materials e Informática*  
\n**Experiments**  
\n**Exponentialles**  
\n**Exponentialles**  
\n**Exponentiales**  
\n**Exponentiales**  
\n**Exponentiales**  
\n**Exponentiales**  
\n**Exponentiales**  
\n**Exponentiales**  
\n**Exponentiales**  
\n**Exponentiales**  
\n**Exponentialer**  
\n**Exponentiales**  
\n**Exponentiales**  
\n**Exponentiales**  
\n**Exponentiales**  
\n**Exponentiales**  
\n**Exponentiales**  
\n**Exponentiales**  
\n**Exponentiales**  
\n**Exponentiales**  
\n**Exponentiales**  
\n**Exponentiales**  
\n**Exponentiales**  
\n**Exponentiales**  
\n**Exponentiales**  
\n**Exponentiales**  
\n**Exponentiales**  
\n**Exponentiales**  
\n**Exponentiales**  
\n**Exponentiales**  
\n**Exponentiales**  
\n**Exponentiales**  
\n**Exponentiales**  
\n**Exponentiales**  
\n

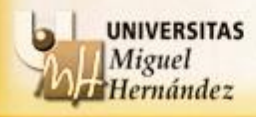

<sup>55</sup> Departamento Estadística, Matemáticas e Informática Universidad Miguel Hernández de Elche

 $(3+x^2+y^2+xy)$ 

 $\frac{3+x^2+2xy}{x^2+y^2+xy}$ 

 $\frac{-3+x^2+2xy}{+x^2+y^2+xy^2}$ 

2

 $rac{3+y^2+2}{x^2+2}$ 

 $\frac{+x+2}{2+y^2}$ 

3

3

2

 $\left(\frac{-3+x^2+2xy}{(3+x^2+y^2+xy)^2}\right)$ 

 $\left(\frac{3+x^2+y^2+xy}{(3+x^2+y^2+xy)^2}\right)$ 

2

2

 $x^2 + 2xy$ 

 $-3+x^2+2xy$ 

 $y^2 + 2xy$ 

 $-3+y^2+2xy$ 

 $3 + x^2 + 2$ 

 $(3+x^2+y^2+xy)$ 

 $\frac{3+y^2+2xy}{x^2+y^2+xy}$ 

 $\frac{-3+y^2+2xy}{+x^2+y^2+xy^2}$ 

 $\frac{y}{2+y^2}$ 

**EJEMPLO**: Resolver el siguiente problema por el algoritmo del gradiente. (act gradiente)

**Método del Gradients in restrictions**  
\n**ELEMPLO:** Resolveore el siguiente problema por el algoritmo del gradiente.  
\n*min* 
$$
\frac{-x - y}{3 + x^2 + y^2 + xy}
$$
\n
$$
\nabla f (x, y) = \begin{pmatrix} \frac{-3 + x^2 + 2xy}{(3 + x^2 + y^2 + xy)^2} \\ \frac{-3 + y^2 + 2xy}{(3 + x^2 + y^2 + xy)^2} \end{pmatrix}
$$
\n*iter*)  $x^1 = \begin{pmatrix} 0 \\ 0 \end{pmatrix}$ ,  $\nabla f (x^1) = \begin{pmatrix} -\frac{1}{3} \\ -\frac{1}{3} \end{pmatrix}$ ,  $||\nabla f (x^1)|| = \frac{\sqrt{2}}{3}$ .  
\n
$$
x^2 = \begin{pmatrix} \frac{1}{3}m \\ \frac{1}{3}m \end{pmatrix} \rightarrow \begin{cases} \min \quad g(m) = \frac{-2m}{9 + m^2} \\ \max \quad m \ge 0 \end{cases}
$$
\n*g'(m) = \frac{-2(9 + m^2) - 2m(-2m)}{(9 + m^2)^2} = \frac{2m^2 - 18}{(9 + m^2)^2}\n
$$
g'(m) = \frac{\text{by M杂ist} \cdot \text{MISEMSE}}{\text{MylWERITAS}} \text{Departamento Estados, Materials, Internationalez de Elche}
$$
\n
$$
y^1 = \begin{cases} \text{Supersitas} \\ \text{Supersitals} \end{cases}
$$
\n
$$
y^2 = \begin{cases} \text{Supersitas} \\ \text{Supersitals} \end{cases}
$$
\n
$$
y^3 = \begin{cases} \text{Supersitals} \\ \text{Supersitals} \end{cases}
$$
\n
$$
y^4 = \begin{cases} \text{Supersitals} \\ \text{Supersitals} \end{cases}
$$
\n
$$
y^5 = \begin{cases} \text{Supersitals} \\ \text{Supersitals} \end{cases}
$$
\n
$$
y^5 = \begin{cases} \text{Supersitals} \\ \text{Supersitals} \end{cases}
$$
\n
$$
y = \begin{cases} \text{Supersitals} \\ \text{Supersitals} \end{cases}
$$
\n
$$
y = \begin{cases}
$$*

$$
g'(m) = \frac{-2(9+m^2) - 2m(-2m)}{(9+m^2)^2} = \frac{2m^2 - 18}{(9+m^2)^2}
$$

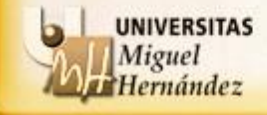

<sup>56</sup> Departamento Estadística, Matemáticas e Informática Universidad Miguel Hernández de Elche

 $(3+x^2+y^2+xy)$ 

 $\frac{3+x^2+2xy}{x^2+y^2+xy}$ 

 $\frac{-3+x^2+2xy}{+x^2+y^2+xy^2}$ 

2

 $rac{3+y^2+2}{x^2+2}$ 

 $\frac{+x+2}{2+y^2}$ 

3

3

2

 $\left(\frac{-3+x^2+2xy}{(3+x^2+y^2+xy)^2}\right)$ 

 $\left(\frac{3+x^2+y^2+xy}{(3+x^2+y^2+xy)^2}\right)$ 

2

2

 $x^2 + 2xy$ 

 $-3+x^2+2xy$ 

 $y^2 + 2xy$ 

 $-3+y^2+2xy$ 

 $3 + x^2 + 2$ 

 $(3+x^2+y^2+xy)$ 

 $\frac{3+y^2+2xy}{x^2+y^2+xy}$ 

 $\frac{-3+y^2+2xy}{+x^2+y^2+xy^2}$ 

 $\frac{y}{2+y^2}$ 

**EJEMPLO**: Resolver el siguiente problema por el algoritmo del gradiente.

**Método del Gradiente sin restricciones**  
\n**ELEMPLO:** Resolver el siguiente problema por el algoritmo del gradiente.  
\n*min* 
$$
\frac{-x-y}{3+x^2+y^2+xy} \qquad \nabla f(x,y) = \begin{pmatrix} \frac{-3+x^2+2xy}{(3+x^2+y^2+x)^2} \\ \frac{-3+y^2+2xy}{(3+x^2+y^2+x)^2} \end{pmatrix}
$$
\n*iter*1)  $x^1 = \begin{pmatrix} 0 \\ 0 \end{pmatrix}, \quad \nabla f(x^1) = \begin{pmatrix} -\frac{1}{3} \\ -\frac{1}{3} \end{pmatrix}, \quad \|\nabla f(x^1)\| = \frac{\sqrt{2}}{3}.$   
\n $x^2 = \begin{pmatrix} \frac{1}{3}m \\ \frac{1}{3}m \end{pmatrix} \rightarrow \begin{cases} min \quad g(m) = \frac{-2m}{9+m^2} \\ s.a: m \ge 0 \end{cases}$   
\n $g'(m) = \frac{-2(9+m^2)-2m(-2m)}{(9+m^2)^2} = \frac{2m^2-18}{(9+m^2)^2} \qquad \begin{cases} \text{Como } (9+m^2)^2 > 0, \\ g'(m) = 0 \iff 2m^2-18 = 0 \iff m = 3 \end{cases}$   
\n**Solution:**  
\n**Notivectors**  
\n**Notivectors**  
\n**Notivectors**  
\n**Notivectors**  
\n**Notivectors**  
\n**Notivectors**  
\n**Notivectors**  
\n**Notivectors**  
\n**Notivectors**  
\n**Notivectors**  
\n**Notivectors**  
\n**Notivectors**  
\n**Notivectors**  
\n**Notivectors**  
\n**Notivectors**  
\n**Notivectors**  
\n**Notivectors**  
\n**Notivectors**  
\n**Notivectors**  
\n**Notivectors**  
\n**Notivectors**  
\n**Notivectors**  
\n**Notivectors**  
\n**Notivectors**  
\n**Notivectors**  
\n**Notivectors**  
\n**Notivectors**  
\n**Parti>erce**  
\n**Partierránd**

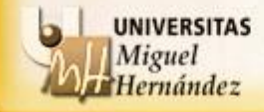

**EJEMPLO**: Resolver el siguiente problema por el algoritmo del gradiente. (act gradiente)

**Método del Gradients in restrictions**  
\n**ELEMPLO:** Resolveore el siguiente problema por el algoritmo del gradiente.  
\n*min* 
$$
\frac{-x - y}{3 + x^2 + y^2 + xy}
$$
\n
$$
\nabla f (x, y) = \begin{pmatrix} \frac{-3 + x^2 + 2xy}{(3 + x^2 + y^2 + xy)^2} \\ \frac{-3 + y^2 + 2xy}{(3 + x^2 + y^2 + xy)^2} \end{pmatrix}
$$
\n*iter*)  $x^1 = \begin{pmatrix} 0 \\ 0 \end{pmatrix}$ ,  $\nabla f (x^1) = \begin{pmatrix} -\frac{1}{3} \\ -\frac{1}{3} \end{pmatrix}$ ,  $\|\nabla f (x^1)\| = \frac{\sqrt{2}}{3}$ .  
\n $x^2 = \begin{pmatrix} \frac{1}{3}m \\ \frac{1}{3}m \end{pmatrix}$   $\rightarrow \begin{cases} \nmin \quad g(m) = \frac{-2m}{9 + m^2} \\ \ns.a : \quad m \ge 0 \n\end{cases}$   
\n $g'(m) = \frac{2m^2 - 18}{(9 + m^2)^2}$   $g'(m) = 0 \iff m = 3$   
\n $g'(m) = \frac{2m^2 - 18}{(9 + m^2)^2}$   $g'(m) = 0 \iff m = 3$   
\n $g'(m)$  *Departamento Estados, Materials e Informático*  
\nUniversidad Miguel Hernández de Elche

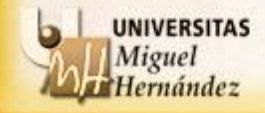

<sup>58</sup> Departamento Estadística, Matemáticas e Informática Universidad Miguel Hernández de Elche

2

 $x^2 + 2xy$ 

 $-3+x^2+2xy$ 

 $y^2 + 2xy$ 

 $-3+y^2+2xy$ 

 $3 + x^2 + 2$ 

 $\frac{+x+2}{2+y^2}$ 

 $\frac{3+x^2+2xy}{x^2+y^2+xy}$ 

 $\frac{-3+x^2+2xy}{+x^2+y^2+xy^2}$ 

3

3

2

 $rac{3+y^2+2}{x^2+2}$ 

 $\frac{y}{2+y^2}$ 

 $\frac{3+y^2+2xy}{x^2+y^2+xy}$ 

 $\frac{-3+y^2+2xy}{+x^2+y^2+xy^2}$ 

2

**EJEMPLO**: Resolver el siguiente problema por el algoritmo del gradiente. (act gradiente)

**Método del Gradiente sin restricciones**  
\n**ELEMPLO:** Resolver el siguiente problema por el algoritmo del gradiente.  
\n*min* 
$$
\frac{-x-y}{3+x^2+y^2+xy} \qquad \nabla f(x,y) = \begin{pmatrix} \frac{-3+x^2+2xy}{(3+x^2+y^2+x)^2} \\ \frac{-3+y^2+2xy}{(3+x^2+y^2+x)^2} \end{pmatrix}
$$
\n*iter*1)  $x' = \begin{pmatrix} 0 \\ 0 \end{pmatrix}$ ,  $\nabla f(x') = \begin{pmatrix} -\frac{1}{3} \\ -\frac{1}{3} \end{pmatrix}$ ,  $\|\nabla f(x')\| = \frac{\sqrt{2}}{3}$ .  
\n $x^2 = \begin{pmatrix} \frac{1}{3}m \\ \frac{1}{3}m \end{pmatrix} \rightarrow \begin{cases} \min \quad g(m) = \frac{-2m}{9+m^2} \\ s.a: \qquad m \ge 0 \end{cases}$   
\n $g'(m) = \frac{2m^2-18}{(9+m^2)^2}$   $g'(m) = 0 \iff m = 3$   
\n $g'(m) \begin{cases} < 0 & \text{si } m < 3 \\ > 0 & \text{si } m > 3 \end{cases}$   
\n $\Rightarrow$  *Neparationed*

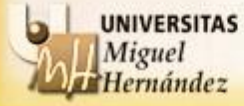

<sup>59</sup> Departamento Estadística, Matemáticas e Informática Universidad Miguel Hernández de Elche

2

 $3 + x^2 + 2xy$ 

 $\frac{3+x^2+2xy}{x^2+y^2+xy}$ 

 $\frac{+x+2}{2+y^2}$ 

2

 $y^2 + 2xy$ 

 $\frac{y}{2+y^2}$ 

 $\frac{3+y^2+2xy}{x^2+y^2+xy}$ 

2

**EJEMPLO**: Resolver el siguiente problema por el algoritmo del gradiente. (act gradiente)

**Método del Gradients sin restrictions**  
\n**ELIEMPLO:** Resolveer el siguiente problema por el algoritmo del gradiente.  
\n*min* 
$$
\frac{-x-y}{3+x^2+y^2+xy} \qquad \nabla f(x,y) = \begin{pmatrix} \frac{-3+x^2+2xy}{(3+x^2+y^2+x)^2} \\ \frac{-3+y^2+2xy}{(3+x^2+y^2+x)^2} \end{pmatrix}
$$
\n*iter*1)  $x' = \begin{pmatrix} 0 \\ 0 \end{pmatrix}$ ,  $\nabla f(x') = \begin{pmatrix} -\frac{1}{3} \\ -\frac{1}{3} \end{pmatrix}$ ,  $||\nabla f(x')|| = \frac{\sqrt{2}}{3}$ .  
\n $x^2 = \begin{pmatrix} \frac{1}{3}m \\ \frac{1}{3}m \end{pmatrix} \rightarrow \begin{cases} min \quad g(m) = \frac{-2m}{9+m^2} \\ s.a : m \ge 0 \end{cases}$   
\n $g'(m) = \frac{2m^2-18}{(9+m^2)^2}$   $g'(m) = 0 \iff m = 3$   
\n $g'(m) \begin{cases} < 0 & \text{si } m < 3 \\ > 0 & \text{si } m > 3 \end{cases}$   
\n $\Rightarrow \begin{cases} \frac{m}{3}m \text{ is an odd} \\ m^3 = 3 \ge 0 & \text{es un minimo} \\ \frac{M}{3}m^3 = 3 \ge 0 & \text{es un minimo} \\ \frac{M}{3}m^3 = 3 \ge 0 & \text{es un minatic} \\ \frac{M}{3}m^3 = 3 \ge 0 & \text{es un minatic} \\ \frac{M}{3}m^3 = 3 \ge 0 & \text{es un minatic} \\ \frac{M}{3}m^3 = 3 \ge 0 & \text{es un minatic} \\ \frac{M}{3}m^3 = 3 \ge 0 & \text{es un mininc} \\ \frac{M}{3}m^3 = 3 \ge 0 & \text{es un mininc} \\ \frac{M}{3}m^3 = 3 \ge 0 & \text{es un mininc} \\ \frac{M}{3}m^3 = 3 \ge 0 & \text{es un mininc} \\ \frac{M}{3}m^3 = 3 \ge 0 & \text{es un mininc} \\ \frac{M}{3}m^3 = 3 \ge 0 & \text{es un mininc$ 

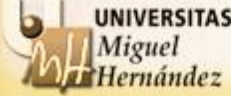

<sup>60</sup> Departamento Estadística, Matemáticas e Informática Universidad Miguel Hernández de Elche

2

2

 $y^2 + 2xy$ 

 $-3+y^2+2xy$ 

 $rac{3+y^2+2}{x^2+2}$ 

 $\frac{y}{2+y^2}$ 

 $\frac{3+y^2+2xy}{x^2+y^2+xy}$ 

 $\frac{-3+y^2+2xy}{+x^2+y^2+xy^2}$ 

3

 $\frac{-3+x^2+2xy}{3+x^2+y^2+xy^2}$ 

 $-3+x^2+2xy$ 

2

**EJEMPLO**: Resolver el siguiente problema por el algoritmo del gradiente.

**Método del Gradientes in restrictions**  
\n**ELEMPLO:** Resolver el siguiente problema por el algoritmo del gradiente.  
\n*min* 
$$
\frac{-x - y}{3 + x^2 + y^2 + xy}
$$
\n
$$
\nabla f (x, y) = \begin{pmatrix} \frac{-3 + x^2 + 2xy}{(3 + x^2 + y^2 + xy)^2} \\ \frac{-3 + y^2 + 2xy}{(3 + x^2 + y^2 + xy)^2} \end{pmatrix}
$$
\n*iter*)  $x^1 = \begin{pmatrix} 0 \\ 0 \end{pmatrix}$ ,  $\nabla f (x^1) = \begin{pmatrix} -\frac{1}{3} \\ -\frac{1}{3} \end{pmatrix}$ ,  $\|\nabla f (x^1)\| = \frac{\sqrt{2}}{3}$ .  
\n $x^2 = \begin{pmatrix} \frac{1}{3}m \\ \frac{1}{3}m \end{pmatrix}$   $\rightarrow \begin{cases} \nmin \quad g(m) = \frac{-2m}{9 + m^2} \\ \ns.a : \quad m \ge 0 \n\end{cases}$   
\n $\text{Departamento Estados, Materials, Internationalez de Elche}$   
\n $\text{Universitas}$   
\n $\text{Departamento Estados, Mathematics, e Informática}$   
\n $\text{Universidad Miguel Herniadez de Elche}$ 

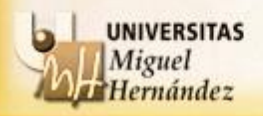

**EJEMPLO**: Resolver el siguiente problema por el algoritmo del gradiente.

**Método del Gradientes in restrictions**  
\n**ELIEMPLO:** Resolver el siguiente problema por el algoritmo del gradiente.  
\n*min* 
$$
\frac{-x - y}{3 + x^2 + y^2 + xy} \qquad \nabla f(x, y) = \begin{pmatrix} \frac{-3 + x^2 + 2xy}{(3 + x^2 + y^2 + xy)^2} \\ \frac{-3 + y^2 + 2xy}{(3 + x^2 + y^2 + xy)^2} \end{pmatrix}
$$
\n*iter*1)  $x^1 = \begin{pmatrix} 0 \\ 0 \end{pmatrix}$ ,  $\nabla f(x^1) = \begin{pmatrix} -\frac{1}{3} \\ -\frac{1}{3} \end{pmatrix}$ ,  $\|\nabla f(x^1)\| = \frac{\sqrt{2}}{3}$ .  
\n $x^2 = \begin{pmatrix} \frac{1}{3}m \\ \frac{1}{3}m \end{pmatrix} \rightarrow \begin{cases} \min \quad g(m) = \frac{-2m}{9 + m^2} \\ s.a : m \ge 0 \end{cases}$   
\n $x^2 = \begin{pmatrix} \frac{1}{3}m \\ \frac{1}{3}m \end{pmatrix} = \begin{pmatrix} 1 \\ 1 \end{pmatrix}$   
\nDepartamento Estados, Materials, Internationaleza e Informática  
\nUniversitas  
\nDepartamento Estados, Mathematical Miteratideza e Informática  
\nUniversidad Miguel hernández de Elche

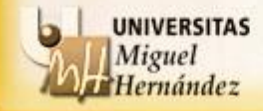

<sup>62</sup> Departamento Estadística, Matemáticas e Informática Universidad Miguel Hernández de Elche

2

**EJEMPLO**: Resolver el siguiente problema por el algoritmo del gradiente. (act gradiente)

 $(x, y)$ 

 $(3+x^2+y^2+xy)$ 

 $\frac{3+x^2+2xy}{x^2+y^2+xy}$ 

 $\frac{-3+x^2+2xy}{+x^2+y^2+xy^2}$ 

2

 $rac{3+y^2+2}{x^2+2}$ 

 $\frac{+x+2}{2+y^2}$ 

3

3

2

 $\left(\frac{-3+x^2+2xy}{(3+x^2+y^2+xy)^2}\right)$ 

 $\left(\frac{3+x^2+y^2+xy}{(3+x^2+y^2+xy)^2}\right)$ 

2

2

 $x^2 + 2xy$ 

 $-3+x^2+2xy$ 

 $y^2 + 2xy$ 

 $-3+y^2+2xy$ 

 $3 + x^2 + 2$ 

 $(3+x^2+y^2+xy)$ 

 $\frac{3+y^2+2xy}{x^2+y^2+xy}$ 

 $\frac{-3+y^2+2xy}{+x^2+y^2+xy^2}$ 

 $\frac{y}{2+y^2}$ 

**Método del Gradients in restrictions**  
\n**ELEMPLO:** Resolveer el siguiente problema por el algoritmo del gradiente.  
\n*min* 
$$
\frac{-x - y}{3 + x^2 + y^2 + xy}
$$
\n
$$
\nabla f (x, y) = \begin{pmatrix} \frac{-3 + x^2 + 2xy}{(3 + x^2 + y^2 + xy)^2} \\ \frac{-3 + y^2 + 2xy}{(3 + x^2 + y^2 + xy)^2} \end{pmatrix}
$$
\n*iter*1)  $x' = \begin{pmatrix} 0 \\ 0 \end{pmatrix}$ ,  $\nabla f (x') = \begin{pmatrix} -\frac{1}{3} \\ -\frac{1}{3} \end{pmatrix}$ ,  $||\nabla f (x')|| = \frac{\sqrt{2}}{3}$ .  
\n $x^2 = \begin{pmatrix} \frac{1}{3}m \\ \frac{1}{3}m \end{pmatrix}$   $\rightarrow \begin{pmatrix} min & g(m) = \frac{-2m}{9 + m^2} \\ s.a : m \ge 0 \end{pmatrix}$   
\n $x^2 = \begin{pmatrix} \frac{1}{3}m \\ \frac{1}{3}m \end{pmatrix} = \begin{pmatrix} 1 \\ 1 \end{pmatrix}$   
\n $x^2 = \begin{pmatrix} \frac{1}{3}m \\ \frac{1}{3}m \end{pmatrix} = \begin{pmatrix} 1 \\ 1 \end{pmatrix}$   
\n $x^2 = \begin{pmatrix} 1 \\ \frac{1}{3}m \end{pmatrix}$   
\n $x^2 = \begin{pmatrix} 1 \\ \frac{1}{3}m \end{pmatrix}$   
\n $x^2 = \begin{pmatrix} 1 \\ \frac{1}{3}m \end{pmatrix}$   
\n $x^2 = \begin{pmatrix} 1 \\ \frac{1}{3}m \end{pmatrix}$   
\n $x^2 = \begin{pmatrix} 1 \\ \frac{1}{3}m \end{pmatrix}$   
\n $x^2 = \begin{pmatrix} 1 \\ \frac{1}{3}m \end{pmatrix}$   
\n $x^2 = \begin{pmatrix} 1 \\ \frac{1}{3}m \end{pmatrix}$   
\n $x^2 = \begin{pmatrix} 1 \\ \frac{1}{3}m \end{pmatrix}$   
\n $x^2 = \begin{pmatrix} 1 \\ \frac{1}{3}m \end$ 

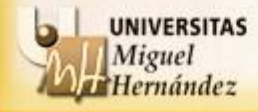

**EJEMPLO**: Resolver el siguiente problema por el algoritmo del gradiente.

**Método del Gradiente sin restrictions**  
\n**ELEMPLO:** Resolveer el siguiente problema por el algoritmo del gradiente.  
\n*min* 
$$
\frac{-x-y}{3+x^2+y^2+xy} \qquad \nabla f(x,y) = \begin{pmatrix} \frac{-3+x^2+2xy}{(3+x^2+y^2+x)^2} \\ \frac{-3+y^2+2xy}{(3+x^2+y^2+x)^2} \end{pmatrix}
$$
\n*iter*1)  $x' = \begin{pmatrix} 0 \\ 0 \end{pmatrix}$ ,  $\nabla f(x') = \begin{pmatrix} -\frac{1}{3} \\ -\frac{1}{3} \end{pmatrix}$ ,  $||\nabla f(x')|| = \frac{\sqrt{2}}{3}$ .  
\n $x^2 = \begin{pmatrix} \frac{1}{3}m \\ \frac{1}{3}m \end{pmatrix} \rightarrow \begin{cases} min \quad g(m) = \frac{-2m}{9+m^2} \\ s.a: m \ge 0 \end{cases}$   
\n $x^2 = \begin{pmatrix} \frac{1}{3}m \\ \frac{1}{3}m \end{pmatrix} = \begin{pmatrix} 1 \\ 1 \end{pmatrix}$   $x' - x^2 = \begin{pmatrix} 0 \\ 0 \end{pmatrix} - \begin{pmatrix} 1 \\ 1 \end{pmatrix} = \begin{pmatrix} -1 \\ -1 \end{pmatrix}$   $||x^2 - x'|| = \sqrt{2}$   
\n**Solution**  
\n**Weyngslins**  
\n**Weynglings**  
\nDeylitys  
\n**Weyl**  
\n**Weyr**  
\n**Weyr**  
\n**Weyr**  
\n**Weyr**  
\n**Weyr**  
\n**Weyr**  
\n**Weyr**  
\n**Weyr**  
\n**Weyr**  
\n**Weyr**  
\n**Weyr**  
\n**Weyr**  
\n**Weyr**  
\n**Weyr**  
\n**Weyr**  
\n**Weyr**  
\n**Weyr**  
\n**Weyr**  
\n**Weyr**  
\n**Weyr**  
\n**Weyr**  
\n**Weyr**  
\n**Wey**

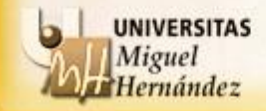

<sup>64</sup> Departamento Estadística, Matemáticas e Informática Universidad Miguel Hernández de Elche

2

**EJEMPLO**: Resolver el siguiente problema por el algoritmo del gradiente.

**Método del Gradientes in restrictions**  
\n**ELEMPLO:** Resolveer el siguiente problema por el algoritmo del gradiente.  
\n*min* 
$$
\frac{-x-y}{3+x^2+y^2+xy} \qquad \nabla f(x,y) = \begin{pmatrix} \frac{-3+x^2+2xy}{(3+x^2+y^2+x)^2} \\ \frac{-3+y^2+2xy}{(3+x^2+y^2+x)^2} \end{pmatrix}
$$
\n*iter*1)  $x' = \begin{pmatrix} 0 \\ 0 \end{pmatrix}$ ,  $\nabla f(x') = \begin{pmatrix} -\frac{1}{3} \\ -\frac{1}{3} \end{pmatrix}$ ,  $||\nabla f(x')|| = \frac{\sqrt{2}}{3}$ .  
\n $x^2 = \begin{pmatrix} \frac{1}{3}m \\ \frac{1}{3}m \end{pmatrix} \rightarrow \begin{cases} \min \quad g(m) = \frac{-2m}{9+m^2} \\ s.a: \qquad m \ge 0 \end{cases}$   
\n $x^2 = \begin{pmatrix} \frac{1}{3}m \\ \frac{1}{3}m \end{pmatrix} = \begin{pmatrix} 1 \\ 1 \end{pmatrix}$   $x' - x^2 = \begin{pmatrix} 0 \\ 0 \end{pmatrix} - \begin{pmatrix} 1 \\ 1 \end{pmatrix} = \begin{pmatrix} -1 \\ -1 \end{pmatrix}$   $||x^2 - x'|| = \sqrt{2}$   $\ge \varepsilon = 0.0001$   
\n $\rightarrow$  Continuous  
\n**Notinematics**  
\n**Notinematics**  
\n**Notation**  
\n**Notation**  
\n**Notation**  
\n**Notation**  
\n**Notation**  
\n**Notation**  
\n**Notation**  
\n**Notation**  
\n**Notation**  
\n**Notation**  
\n**Notation**  
\n**Notation**  
\n**Notation**  
\n**Notation**  
\n**Notation**  
\n**Notation**  
\n**Notation**  
\n**Notation**  
\n**Notation**  
\n**Notation**  
\n**Notation**  
\n**Notation**  
\n**Notation**  
\n**Notation**  
\n**Notation**

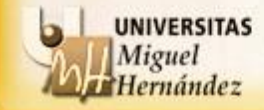

**EJEMPLO**: Resolver el siguiente problema por el algoritmo del gradiente.

**Método del Gradientes in restrictions**  
\n**ELIEMPLO:** Resolveer el siguiente problema por el algoritmo del gradiente.  
\n*min* 
$$
\frac{-x-y}{3+x^2+y^2+xy} \qquad \nabla f(x,y) = \begin{pmatrix} \frac{-3+x^2+2xy}{(3+x^2+y^2+x)^2} \\ \frac{-3+y^2+2xy}{(3+x^2+y^2+x)^2} \end{pmatrix}
$$
\n*iter*1)  $x' = \begin{pmatrix} 0 \\ 0 \end{pmatrix}$ ,  $\nabla f(x') = \begin{pmatrix} -\frac{1}{3} \\ -\frac{1}{3} \end{pmatrix}$ ,  $||\nabla f(x')|| = \frac{\sqrt{2}}{3}$ .  
\n $x^2 = \begin{pmatrix} \frac{1}{3}m \\ \frac{1}{3}m \end{pmatrix} \rightarrow \begin{cases} min \quad g(m) = \frac{-2m}{9+m^2} \\ s.a : m \ge 0 \end{cases}$   
\n $x^2 = \begin{pmatrix} \frac{1}{3}m \\ \frac{1}{3}m \end{pmatrix} = \begin{pmatrix} 1 \\ 1 \end{pmatrix}$   
\n $||x^2 - x'|| = \sqrt{2}$   
\n*iter*2)  $x^1 = \begin{pmatrix} 1 \\ 1 \end{pmatrix}$   
\n $||x||^2 = \begin{pmatrix} 1/2 \\ 1/2 \end{pmatrix}$   
\n $||x||^2 = \begin{pmatrix} 1/2 \\ 1/2 \end{pmatrix}$   
\n $||x||^2 = \begin{pmatrix} 1/2 \\ 1/2 \end{pmatrix}$   
\n $||x||^2 = \begin{pmatrix} 1/2 \\ 1/2 \end{pmatrix}$   
\n $||x||^2 = \begin{pmatrix} 1/2 \\ 1/2 \end{pmatrix}$   
\n $||x||^2 = \begin{pmatrix} 1/2 \\ 1/2 \end{pmatrix}$   
\n $||x||^2 = \begin{pmatrix} 1/2 \\ 1/2 \end{pmatrix}$   
\n $||x||^2 = \begin{pmatrix} 1/2 \\ 1/2 \end{pmatrix}$   
\n $||x||^2 = \begin{pmatrix} 1/2 \\ 1/2 \end{pmatrix}$   
\n $||x||^2 = \$ 

 $(3+x^2+y^2+xy)$  $(3+x^2+y^2+xy)$ 2  $\frac{+x+2}{2+y^2}$ 2 2  $\frac{y}{2+y^2}$  $3 + x^2 + 2$ 3  $rac{3+y^2+2}{x^2+2}$ 3  $x^2 + 2xy$  $\frac{3+x^2+2xy}{x^2+y^2+xy}$  $y^2 + 2xy$  $\frac{3+y^2+2xy}{x^2+y^2+xy}$  $-3+x^2+2xy$  $\frac{-3+x^2+2xy}{+x^2+y^2+xy^2}$  $-3+y^2+2xy$  $\frac{-3+y^2+2xy}{+x^2+y^2+xy^2}$ (act gradiente)  $\left(\frac{-3+x^2+2xy}{(3+x^2+y^2+xy)^2}\right)$  $\nabla f(x, y) = \begin{pmatrix} \frac{-3 + x^2 + 2xy}{(3 + x^2 + y^2 + xy)^2} \\ \frac{-3 + y^2 + 2xy}{(3 + y^2 + y^2 + y^2 + y^2)} \end{pmatrix}$  $\left(\frac{3+x^2+y^2+xy}{(3+x^2+y^2+xy)^2}\right)$ 

2

*iter* 2)  $x^1 = \begin{pmatrix} 1 \end{pmatrix}$ 

**EJEMPLO**: Resolver el siguiente problema por el algoritmo del gradiente. (act gradiente)

**Método del Gradients sin restrictions**  
\n**ELIEMPLO:** Resolveer el siguiente problema por el algoritmo del gradiente.  
\n*min* 
$$
\frac{-x-y}{3+x^2+y^2+xy} \qquad \nabla f(x,y) = \begin{pmatrix} \frac{-3+x^2+2xy}{(3+x^2+y^2+x)^2} \\ \frac{-3+y^2+2xy}{(3+x^2+y^2+x)^2} \end{pmatrix}
$$
\n*iter*1)  $x' = \begin{pmatrix} 0 \\ 0 \end{pmatrix}$ ,  $\nabla f(x') = \begin{pmatrix} -\frac{1}{3} \\ -\frac{1}{3} \end{pmatrix}$ ,  $||\nabla f(x')|| = \frac{\sqrt{2}}{3}$ .  
\n $x^2 = \begin{pmatrix} \frac{1}{3}m \\ \frac{1}{3}m \end{pmatrix} \rightarrow \begin{cases} min \quad g(m) = \frac{-2m}{9+m^2} \\ s.a : m \ge 0 \end{cases}$   
\n $x^2 = \begin{pmatrix} \frac{1}{3}m \\ \frac{1}{3}m \end{pmatrix} = \begin{pmatrix} 1 \\ 1 \end{pmatrix}$   
\n $||x^2 - x'|| = \sqrt{2}$   
\n*iter*2)  $x^1 = \begin{pmatrix} 1 \\ 1 \end{pmatrix}$ ,  $\nabla f(x^1) = \begin{pmatrix} 0 \\ 0 \end{pmatrix}$   
\n**Interminate**  
\n**Exponentialates**  
\n $x^2 = \begin{pmatrix} 1 \\ 1 \end{pmatrix}$ ,  $\nabla f(x^1) = \begin{pmatrix} 0 \\ 0 \end{pmatrix}$   
\n**Interminate**  
\n**Interminate**  
\n**Interminate**  
\n**Interminate**  
\n**Interminate**  
\n**Interminate**  
\n**Interminate**  
\n**Interminate**  
\n**Interminate**  
\n**Interminate**  
\n**Interminate**  
\n**Interminate**  
\n**Interminate**  
\n**Interminate**  
\n**Interminate**  
\n**Interminate**  
\n**Interminate**  
\n**Interminate**  
\n**Interminate**  
\n**Interm**

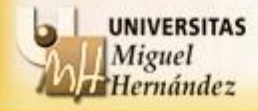

<sup>67</sup> Departamento Estadística, Matemáticas e Informática Universidad Miguel Hernández de Elche

 $(3+x^2+y^2+xy)$ 

 $\frac{3+x^2+2xy}{x^2+y^2+xy}$ 

 $\frac{-3+x^2+2xy}{+x^2+y^2+xy^2}$ 

2

 $rac{3+y^2+2}{x^2+2}$ 

 $\frac{+x+2}{2+y^2}$ 

3

3

2

 $\left(\frac{-3+x^2+2xy}{(3+x^2+y^2+xy)^2}\right)$ 

 $\left(\frac{3+x^2+y^2+xy}{(3+x^2+y^2+xy)^2}\right)$ 

2

2

 $x^2 + 2xy$ 

 $-3+x^2+2xy$ 

 $y^2 + 2xy$ 

 $-3+y^2+2xy$ 

 $3 + x^2 + 2$ 

 $(3+x^2+y^2+xy)$ 

 $\frac{3+y^2+2xy}{x^2+y^2+xy}$ 

 $\frac{-3+y^2+2xy}{+x^2+y^2+xy^2}$ 

 $\frac{y}{2+y^2}$ 

**EJEMPLO**: Resolver el siguiente problema por el algoritmo del gradiente. (act gradiente)

**Método del Gradientes in restrictions**  
\n**ELEMPLO:** Resolveer el siguiente problema por el algoritmo del gradiente.  
\n*min* 
$$
\frac{-x-y}{3+x^2+y^2+xy} \qquad \nabla f(x,y) = \begin{pmatrix} \frac{-3+x^2+2xy}{(3+x^2+y^2+x)^2} \\ \frac{-3+y^2+2xy}{(3+x^2+y^2+x)^2} \end{pmatrix}
$$
\n*iter*1)  $x' = \begin{pmatrix} 0 \\ 0 \end{pmatrix}$ ,  $\nabla f(x') = \begin{pmatrix} -\frac{1}{3} \\ -\frac{1}{3} \end{pmatrix}$ ,  $||\nabla f(x')|| = \frac{\sqrt{2}}{3}$ .  
\n $x^2 = \begin{pmatrix} \frac{1}{3}m \\ \frac{1}{3}m \end{pmatrix} \rightarrow \begin{cases} min \quad g(m) = \frac{-2m}{9+m^2} \\ s.a: m \ge 0 \end{cases}$   
\n $x^2 = \begin{pmatrix} \frac{1}{3}m \\ \frac{1}{3}m \end{pmatrix} = \begin{pmatrix} 1 \\ 1 \end{pmatrix}$   
\n $||x^2 - x'|| = \sqrt{2}$   
\n*iter*2)  $x' = \begin{pmatrix} 1 \\ 1 \end{pmatrix}$ ,  $\nabla f(x') = \begin{pmatrix} 0 \\ 0 \end{pmatrix}$ ,  $||\nabla f(x')|| = 0$   
\n**Interminate**  
\n**Exponentialates**  
\n**Exponentiality**  
\n**Exponentiality**  
\n**Exponentiality**  
\n**Exponentiality**  
\n**Exponentiality**  
\n**Exponentiality**  
\n**Exponentiality**  
\n**Exponentiality**  
\n**Exponentiality**  
\n**Exponentiality**  
\n**Exponentiality**  
\n**Exponentiality**  
\n**Exponentiality**  
\n**Exponentiality**  
\n**Exponentiality**  
\n**Exponentiality**  
\n**Exponentiality**  
\n**Exponentiality**  
\n**Exponentiality**  
\n**Exponentiality**  
\n**Exponentiality**  
\n**Exponentiality**  
\n**Exponentiality**  
\n**Exponentiality**

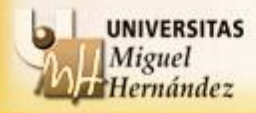

<sup>68</sup> Departamento Estadística, Matemáticas e Informática Universidad Miguel Hernández de Elche

 $(3+x^2+y^2+xy)$ 

 $\frac{3+x^2+2xy}{x^2+y^2+xy}$ 

 $\frac{-3+x^2+2xy}{+x^2+y^2+xy^2}$ 

2

 $rac{3+y^2+2}{x^2+2}$ 

 $\frac{+x+2}{2+y^2}$ 

3

3

2

 $\left(\frac{-3+x^2+2xy}{(3+x^2+y^2+xy)^2}\right)$ 

 $\left(\frac{3+x^2+y^2+xy}{(3+x^2+y^2+xy)^2}\right)$ 

2

2

 $x^2 + 2xy$ 

 $-3+x^2+2xy$ 

 $y^2 + 2xy$ 

 $-3+y^2+2xy$ 

 $3 + x^2 + 2$ 

 $(3+x^2+y^2+xy)$ 

 $\frac{3+y^2+2xy}{x^2+y^2+xy}$ 

 $\frac{-3+y^2+2xy}{+x^2+y^2+xy^2}$ 

 $\frac{y}{2+y^2}$ 

**EJEMPLO**: Resolver el siguiente problema por el algoritmo del gradiente. (act gradiente)

2 2 <sup>3</sup> *x y min x y xy* 3 3 *f x,y* 1 1 1 1 3 1 3 0 2 1) ( ) ( ) 0 3 *iter x , f x , f x .* 1 1 1 1 0 2) ( ) ( ) 0 1 0 *iter x , f x , f x* 2 1 *<sup>x</sup> <sup>x</sup>* 2 < → STOP *m\** = 3 1 2 3 2 1 3 2 ( ) 9 0 *m m min g m x m m s.a : m* 1 2 3 1 3 1 1 *m x m* 

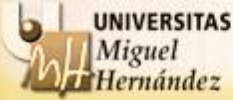

<sup>69</sup> Departamento Estadística, Matemáticas e Informática Universidad Miguel Hernández de Elche

2

 $3 + x^2 + 2xy$ 

 $\frac{3+x^2+2xy}{x^2+y^2+xy}$ 

 $\frac{+x+2}{2+y^2}$ 

2

 $y^2 + 2xy$ 

 $rac{3+y^2+2}{x^2+2}$ 

 $\frac{y}{2+y^2}$ 

 $\frac{3+y^2+2xy}{x^2+y^2+xy}$ 

2

**EJEMPLO**: Resolver el siguiente problema por el algoritmo del gradiente.

**Método del Gradientes in restrictions**  
\n**ELEMPLO:** Resolveer el siguiente problema por el algoritmo del gradiente.  
\n*min* 
$$
\frac{-x - y}{3 + x^2 + y^2 + xy}
$$
\n
$$
\nabla f(x, y) = \begin{pmatrix} \frac{-3 + x^2 + 2xy}{(3 + x^2 + y^2 + xy)^2} \\ \frac{-3 + y^2 + 2xy}{(3 + x^2 + y^2 + xy)^2} \end{pmatrix}
$$
\n*iter*)  $x^1 = \begin{pmatrix} 0 \\ 0 \end{pmatrix}$ ,  $\nabla f(x^1) = \begin{pmatrix} -\frac{1}{3} \\ -\frac{1}{3} \end{pmatrix}$ ,  $\|\nabla f(x^1)\| = \frac{\sqrt{2}}{3}$ .  
\n $x^2 = \begin{pmatrix} \frac{1}{3}m \\ \frac{1}{3}m \end{pmatrix} \rightarrow \begin{pmatrix} min & g(m) = \frac{-2m}{9 + m^2} \\ s.a. & m \ge 0 \end{pmatrix}$   
\n $x^2 = \begin{pmatrix} \frac{1}{3}m \\ \frac{1}{3}m \end{pmatrix} = \begin{pmatrix} 1 \\ 1 \end{pmatrix}$   
\n $\begin{aligned} \|\nabla f(x^1)\| = \sqrt{2} \end{aligned}$   
\n $x^2 = \begin{pmatrix} \frac{1}{3}m \\ \frac{1}{3}m \end{pmatrix} = \begin{pmatrix} 1 \\ 1 \end{pmatrix}$   
\n $\begin{aligned} \|\nabla f(x^1)\| = 0 \end{aligned}$   
\n $\begin{aligned} &\le \varepsilon \rightarrow \text{STOP} \\ &\le \varepsilon \rightarrow \text{STOP} \end{aligned}$   
\n**Solution:**  
\n**Notctions:**  
\n**Notations:**  
\n $x^* = \begin{pmatrix} 1 \\ 1 \end{pmatrix}$   
\n**Solution:**  
\n**Notations:**  
\n $x^* = \begin{pmatrix} 1 \\ 1 \end{pmatrix}$   
\n**Noting and *infinite* set (s) *interr* and *iter* and *iter* and *iter* and *iter* and *iter* and *iter* and *iter* and** 

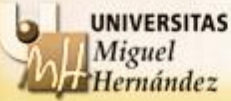

### **Dificultades del algoritmo del Gradiente:**

- Existencia de múltiples mínimos locales
- Convergencia de los algoritmos al mínimo global
- Suavidad de las funciones a minimizar
- Selección del punto inicial

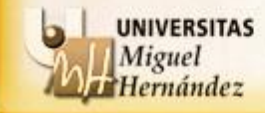